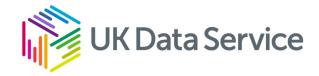

# Finding and accessing data from the UK Data Service

Parousia Obeng

Iraklis Kyritsis

#### Access services team

12 March 2024

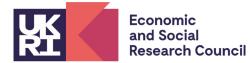

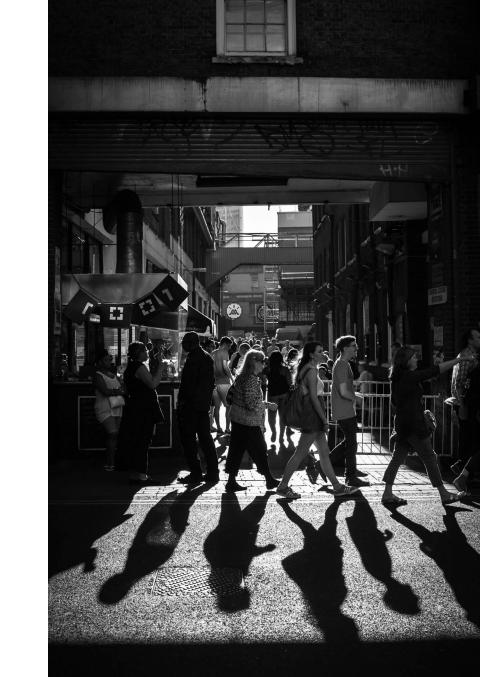

# What we will cover in this session

## UK Data Service and finding data

- What is the UK Data Service?
- Data sources and who can access the data.
- Data categorisation.
- Finding data and activity.
- How to access data
  - Three-tier Access Policy.
  - How to access open data.
  - How to access safeguarded data.
  - How to access controlled/secure data.

# What is the UK Data Service?

- Comprehensive resource funded by UKRI through the Economic and Social Research Council (ESRC).
- Access to secondary social science data.

- Support, training, and guidance.
- UK Data Archive (lead partner), JISC, CMI, University of Edinburgh, UCL.

# Sources of data

- National statistical authorities.
- UK government departments.
- Intergovernmental organisations.
- Research institutes.
- Individual researchers.

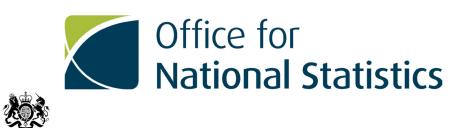

Department for Environment Food & Rural Affairs

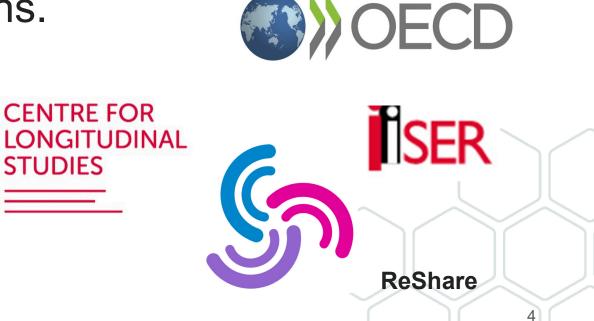

# Who is it for?

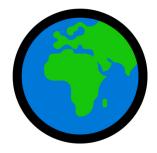

- Academic researchers and students.
- Government analysts.
- Charities and foundations.
- Business consultants and data analysts.
- Independent research centres and think tanks.
- Independent researchers.

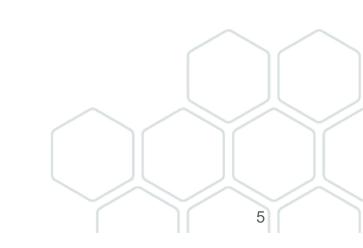

# Data categorisation

- By type: UK Surveys, Cross-national surveys, Longitudinal data and studies, International macrodata, Census data, Business microdata, Quantitative or Qualitative data, mixed methods data.
- By purpose: research, teaching.
- By theme: ageing, crime, economics, COVID-19, etc.
- By geography: Countries, small areas.
- By access level: open, safeguarded, controlled.

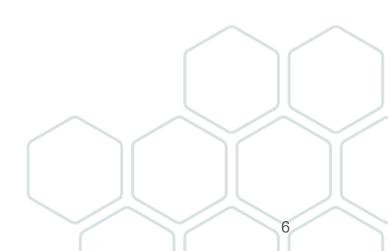

# Types of data available

Survey microdata: Major UK Surveys Cross-national Longitudinal.

International macrodata: Multi-nation aggregate databanks & Survey data.

Qualitative mixed methods data: Qualitative data Mix of qualitative and quantitative data. Census data: Aggregate data Flow Boundary Microdata.

# Quantitative data example

|   | AgeB2 | sgrade | Soc  | Soc2 | gor      | sex    | Eth   | Reg      | gen      |
|---|-------|--------|------|------|----------|--------|-------|----------|----------|
| 1 | 35-44 | E      | C2DE | DE   | North We | Male   | White | North    | Generati |
| 2 | 35-44 | C1     | ABC1 | C1C2 | North We | Male   | White | North    | Generati |
| 3 | 35-44 | C2     | C2DE | C1C2 | East Mid | Female | White | Midlands | Generati |
| 4 | 65+   | D      | C2DE | DE   | East Mid | Female | White | Midlands | Baby boo |
| 5 | 65+   | D      | C2DE | DE   | East Mid | Male   | White | Midlands | Pre war  |

SN 8059: Public Attitudes to Animal Research Survey, 2016.

# Qualitative data example

#### Information about interviewee

- Date of birth : 1902 Gender : M Marital status : Married Occupation : Railway worker Geographic region : Stoke-on-Trent, Staffs
- I : Can I have your full name please?
- FW : Frank Woolley.
- I : And your present address?
- FW : 34 Speedwell Street, Longton.
- I : And are you married?

FW : Yes.

- I : And the year of you marriage?
- FW : 1930.
- I : The year you were born?
- FW : 1902.
- I : And where were you born?
- FW : Ashfield Road, Longton.
- I : Can you remember how many years you lived in Edgefield Road in the house where you were born?
- FW : No, I'm afraid not.
- I : Can you remember if you stayed in that house until 1918 or were there any moves in between?
- FW : Oh there's moves in between.
- I : Can you remember where you moved to from Edgefield Road?

#### SN2000: Family Life and Work Experience Before 1918, 1870-1973.

# Finding Data: Catalogue search tool

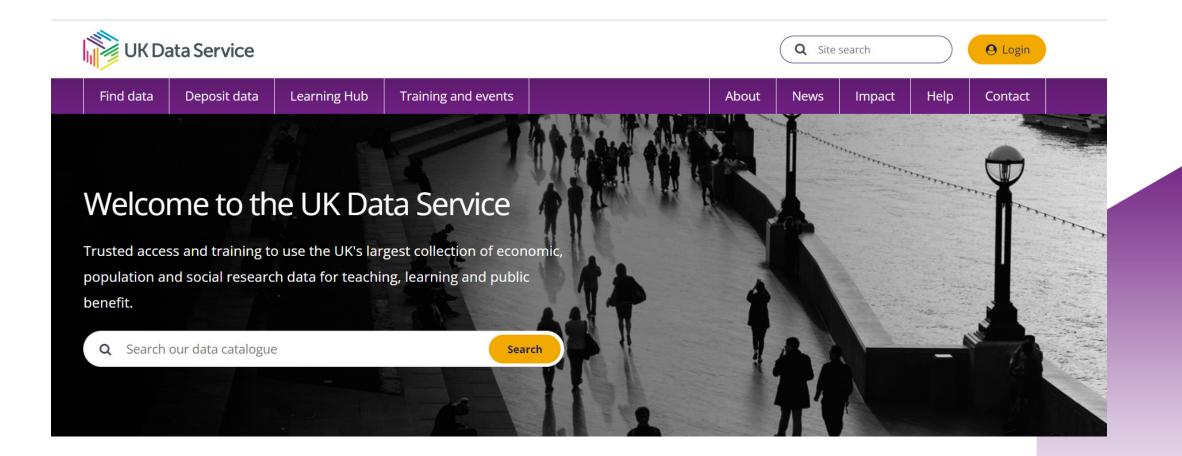

# cont...Finding Data: Catalogue search tool

| STUDIES (8485) | SERIES (77)   |
|----------------|---------------|
|                |               |
| Date from:     | Date to:      |
| 440            | 2021          |
|                | Refine date   |
| Topic:         |               |
| Data Type:     |               |
| Access:        |               |
| Country:       |               |
|                |               |
|                | Reset filters |
|                |               |

| Data catalogue                                         |                                                                                                    |
|--------------------------------------------------------|----------------------------------------------------------------------------------------------------|
| <b>Q</b> Search our data catalogue                     | × Search                                                                                                    |
| STUDIES (8484) SERIES (77)                             | Variable and question bank > QualiBank >                                                                                                    |
| STUDIES (8484) SERIES (77)                             |                                                                                                    |
| Date from:         Date to:           440         2021 | Displaying 1 - 10 of 8484 results Page 1 of 849                                                                                                    |
| Refine date                                            | Results per page:     Sort by:       10 <ul> <li>Most recently released</li> <li> </li></ul> <ul> <li> </li> </ul> <ul> <li>Most recently released</li> <li> </li></ul> |
| Topic:                                                 | SN 8833 Annual Population Survey, April 2020 - March 2021<br>Office for National Statistics                                                                             |
| Data Type:                                             | SN 5182 International Energy Agency Coal Information, 1960-2020<br>International Energy Agency                                                                          |
| Access:                                                | SN 8834 Scottish Health Survey, 2020: Telephone Survey                                                                                                    |

# Finding data: Browse data

| Find data     Deposit data     Learning Hub     Training and events     About     News     Impact     Help     Contact | UK Data Service                     |                     |       | Q Sites | search |      | O Login |
|----------------------------------------------------------------------------------------------------|-------------------------------------|---------------------|-------|---------|--------|------|---------|
|                                                                                                    | Find data Deposit data Learning Hub | Training and events | About | News    | Impact | Help | Contact |
| Filline 9 Filling data                                                                                                 | Home › Find data                    |                     |       |         |        |      |         |

Catalogue search guidance Browse and access key data Access requirements and processes Our video guide provides step-by-step Open, safeguarded or controlled data Find and access key data easily by instructions for using the data catalogue. themes, data types and teaching access requirements and application guidance for UKDS SecureLab. datasets. Browse and access data > Short tutorial on how to access and Open, safeguarded or controlled download data > SecureLab access >

# cont...Finding data: Browse data

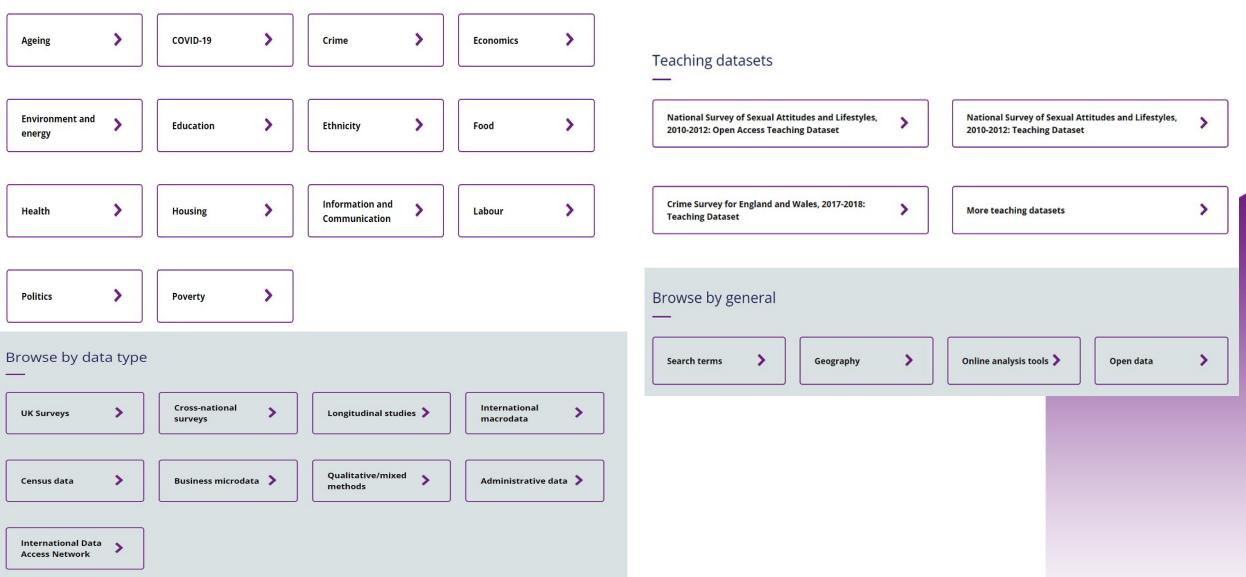

# Finding Data: Browse data by theme

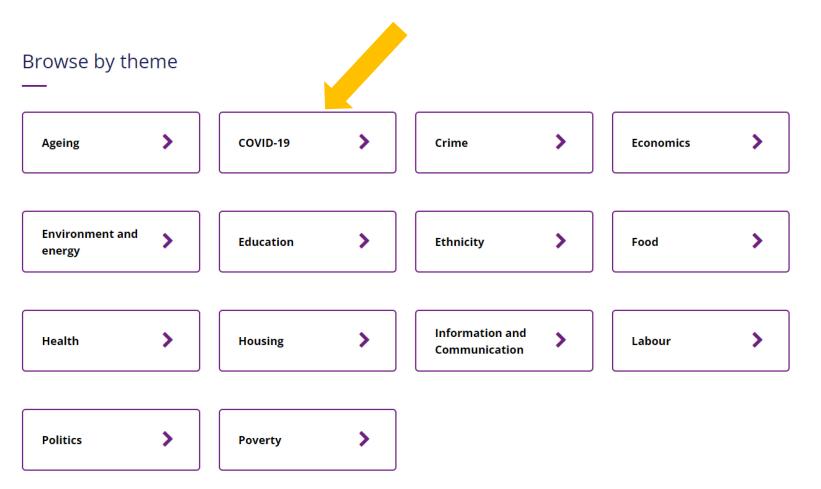

# Browse data by theme COVID-19 example

| Home > Find data > Browse data > COVID-19                                                                                                    |
|----------------------------------------------------------------------------------------------------|
| COVID-19                                                                                                    |
| The COVID-19 pandemic has changed our lives dramatically and has sparked many questions about the health, social and economic effects on our nations.                                                                                                    |
| Data in the UK Data Service collection can be used to begin to understand these questions and to give context for the current inequalities being experienced due to the COVID-19 lockdown. Data have been collected and are made available on topics such as finance, employment, education, ageing, food, crime, the environment, attitudes and much more. In this rapidly changing landscape, the data will continue to adapt. It is expected that many studies will begin to include questions specific to COVID-19, and when ready much of this data will be made available through the UK Data Service. Explore our library of <u>impact case studies</u> demonstrating how our data have been used. Find out <u>how to search our catalogue</u> . |
| Some key datasets                                                                                                    |
| Here are some popular datasets within the theme of COVID-19.                                                                                                    |
| Business Insights and Conditions Survey: Waves 1-30, 2020-2021: Secure Access Coverage: 2020 - 2021; United Kingdom Topic: See data catalogue record for full topic listing.                                                                                                    |

Community Life COVID-19 Re-contact Survey, 2020 Coverage: 2020 - July 2020; England Topic: See data catalogue record for full topic listing.

| <b>Q</b> Search our data catal | ogue                            |                          |                                    | ×                         | Search                      |
|--------------------------------|---------------------------------|--------------------------|------------------------------------|---------------------------|-----------------------------|
| TUDIES (8484) SERIES (77)      | 5                               |                          |                                    | Variable and question bar | nk≻ QualiBank∶              |
| Date from: Date                | to: Displaying 1                | - 10 of 8484 results     |                                    |                           | Page <b>1</b> of <b>849</b> |
| 440 20.<br>Refine date         | 1 Results per pag               | e:<br>•                  | Sort by:<br>Most recently released | •                         |                             |
| opic:                          | SN 8833 Ani<br>Office for Natic |                          | <u> April 2020 - March 2021</u>    |                           |                             |
| ata Type:                      | SN 5182 International E         |                          | y Coal Information, 1960-202       | 20                        |                             |
| ccess:                         |                                 | ttish Health Survey, 202 | 20: Telephone Survey               |                           |                             |

Home > Data catalogue > Studies > Study

Studies

Series

View >

http://doi.org/10.5255/UKDA-SN-8653-6

Copy study DOI

Business Insights and Conditions Survey: Waves 1-32, 2020-2021: Secure Access

| Title:                       | Business Insights and Conditions Survey: Waves 1-32, 2020-2021: Secure Acces |  |  |  |
|------------------------------|------------------------------------------------------------------------------|--|--|--|
| Alternative title:           | BICS; Business Impact of COVID-19 Survey                                     |  |  |  |
| Study number (SN):           | 8653                                                                         |  |  |  |
| Access:                      | These data are <u>controlled</u><br>10.5255/UKDA-SN-8653-6                   |  |  |  |
| Persistent identifier (DOI): |                                                                              |  |  |  |
| Principal investigator(s):   | Office for National Statistics                                               |  |  |  |

## Finding data: Catalogue search tool

| <b>Q</b> poverty             | × Search                                   |
|------------------------------|--------------------------------------------|
| poverty and social           |                                            |
| poverty and social exclusion |                                            |
| poverty datasets             |                                            |
| poverty alleviation          |                                            |
| poverty datasets are also    |                                            |
| Keyword:POVERTY              |                                            |
| Keyword:CHILD POVERTY        |                                            |
| Nenne date                   | IVIOSCIECENCI TELEASEU                     |
| Topic:                       | SN 8964 2021 Census: Aggregate Data        |
| I ODIC:                      | SN 8964 <u>2021 Census. Aggregate Data</u> |

## **HASSET** Thesaurus

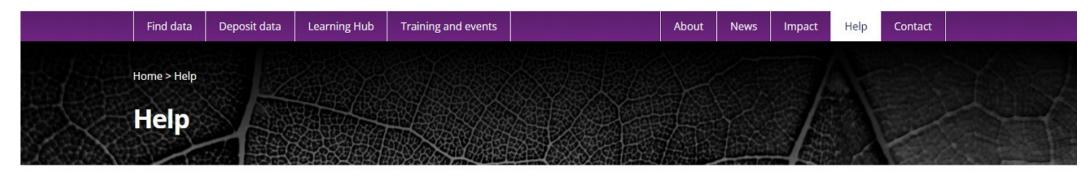

| Registration        | Advice for new users    | How to get data and access information |
|---------------------|-------------------------|----------------------------------------|
| SecureLab           | Different types of data | Exploring data online                  |
| How to deposit data | Searching for data      | General                                |
| COVID-19            | Other data providers    | Contact helpdesks                      |

# cont...HASSET Thesaurus

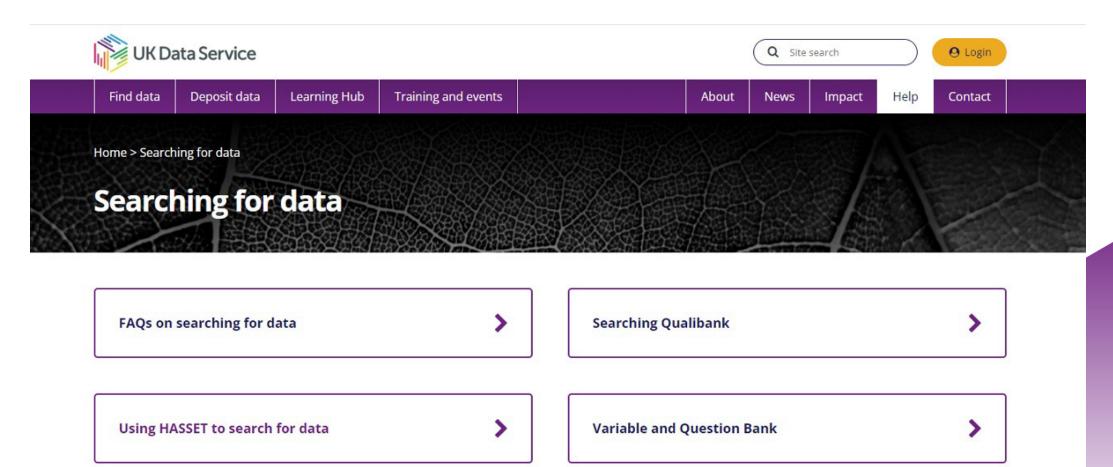

# cont... HASSET Thesaurus

| HASSET Thesaurus                                                                                                    |                            | Q X Search                                                                    |
|----------------------------------------------------------------------------------------------------|----------------------------|-------------------------------------------------------------------------------|
| Alphabetical Hierarchy                                                                                                    | SOCIAL PROBLEMS > SOCIAL D | ISADVANTAGE > POVERTY                                                         |
| A B C D E F G H I J K L M N O                                                                                                    | Preferred term             | POVERTY 😼                                                                     |
| $P Q R S T U V W X Y Z$ $POTHOLING \rightarrow CAVING$                                                                                                    | Broader concept            | SOCIAL DISADVANTAGE                                                           |
| POTTERIES<br>POULTRY                                                                                                    | Narrower concepts          | CHILD POVERTY                                                                 |
| <b>POVERTY</b><br><i>POVERTY LEVEL</i> $\rightarrow$ POVERTY<br><i>POWER (ENERGY)</i> $\rightarrow$ ENERGY<br>POWER ELITE<br>POWER INDUSTRY<br>POWER PLANTS<br><i>POWER STATIONS</i> $\rightarrow$ POWER PLANTS<br>POWER TOOLS                         | Related concepts           | LIVING CONDITIONS<br>PAWNSHOPS<br>POOR PERSONS<br>WEALTHY PERSONS             |
| POWER TOOLS<br>$PPP \rightarrow PURCHASING POWER PARITY$<br>$PRACTICAL DRIVING TESTS \rightarrow DRIVING TESTS$                                                                                                    | Entry terms                | POVERTY LEVEL                                                                 |
| PRACTICAL STUDIES<br>PRACTICAL TRAINING                                                                                                    | Keyword search             | Search for 'POVERTY' in UK Data Service Catalogue                             |
| $\begin{array}{c} \textit{PRACTICE OF RELIGION} \rightarrow \texttt{RELIGIOUS PRACTICE} \\ \textit{PRAYER} \\ \textit{PRE-MARITAL SEX} \rightarrow \texttt{PREMARITAL SEX} \\ \textit{PRE-NATAL CARE} \rightarrow \texttt{ANTENATAL CARE} \end{array}$ | URI                        | https://hasset.ukdataservice.ac.uk/c73f21f1-dd69-4d57-8939-<br>052573f45ef1 🦂 |
| PRE-PRIMARY EDUCATION<br>PRE-PRIMARY SCHOOL TEACHERS<br>PRE-PRIMARY SCHOOLS<br>PRE-RETIREMENT EDUCATION                                                                                                    | Download this concept:     | RDF/XML TURTLE JSON-LD                                                        |

# Variable and question bank

Discover > Variables

|                                                                                       |   | Discover > Variables                                               | 0            |
|---------------------------------------------------------------------------------------|---|--------------------------------------------------------------------|--------------|
|                                                                                       |   | Variable and question bank                                         | Ny Variables |
| <ul><li>Data Catalogue</li><li>Variable and question bank</li><li>QualiBank</li></ul> |   | Search and browse variables and questions from survey datasets.    |              |
| Series                                                                                | + | Reset filters   Clear search   Search only question text/responses |              |
| Survey                                                                                | + | Auto-complete Help                                                 |              |
| Country                                                                               | + |                                                                    |              |
| Date                                                                                  | + |                                                                    |              |
| Data collector                                                                        | + |                                                                    |              |
| Question: Harmonised set                                                              | + |                                                                    |              |
| Question: Intent                                                                      | + |                                                                    |              |

## Variable and question bank: example

| Discover > Variables                                                                                                    | <b>V</b><br>My Variable                                       |
|----------------------------------------------------------------------------------------------------|---------------------------------------------------------------|
| Search and browse variables and questions from survey datase                                                                                                    | ets.                                                          |
| Q highest educational qualification                                                                                                    | GO                                                            |
| Reset filters   Clear search   ■ Search only                                                                                                    | / question text/responses                                     |
| ☑ Auto-complete   He                                                                                                    | ۹p                                                            |
| Results per page: 10 V<br>Displaying 1-10 of 7094 results                                                                                                    | Sorted by: Relevance                                          |
| <ul> <li>HIGHSTED : S6Q5 Highest Educational Qualification<br/>Question Text: Highest Educational Qualification (one only)<br/>Northern Ireland Life and Times Survey, 2001</li> <li>View responses</li> </ul> | Add to My Variables<br>View all instances of<br>this variable |
| <ul> <li>HIGHSTED : Highest educational qualification</li> <li>Question Text: Highest Educational Qualification (one only)</li> <li>Northern Ireland Life and Times Survey, 1999</li> </ul>                    | Add to My Variables<br>View all instances of                  |

| 🖌 HighEd1                 | 1                                             | Rem  | ove | 🗹 HI  | IGHSTED                                                       | Rem  | ove |
|---------------------------|-----------------------------------------------|------|-----|-------|---------------------------------------------------------------|------|-----|
| <b>/ariable</b> H         | ighEd1                                        |      |     | Varia | able HIGHSTED                                                 |      |     |
| Question 1<br>Highest lev | t <b>ext</b><br>el of education qualification | ?    |     |       | <b>stion text</b><br>est Educational Qualification (one o     | nly) |     |
| Response                  |                                               |      |     | Resp  | onses                                                         |      |     |
| 4                         | ONC / National Level                          | 498  | ^   | 1     | Degree or higher                                              | 239  | 1   |
| _                         | BTEC                                          | 4050 |     | 2     | BTEC(Higher) / BEC(Higher) /                                  | 107  |     |
| 5                         | O Level or GCSE<br>equivalent (Grade A-C)     | 1859 |     |       | TEC(Higher) / HNC / HND                                       |      |     |
| 6                         | GCSE grade D-G or CSE                         | 406  |     | 3     | GCE A Level / NVQ Level 3                                     | 169  |     |
| 0                         | grade 2-5 or Standard<br>Grade level 4-6      | 400  | ÷   | 4     | BTEC(National) / TEC(National) /<br>BEC(National) / ONC / OND | 76   |     |
| 7                         | Other qualifications                          | 1363 |     | 5     | GCSE / NVQ Level 2 / O Level /<br>CSE Grade 1 / or equivalent | 419  |     |
|                           | (inc. foreign quals                           |      |     | 6     | CSE (other than Grade 1)                                      | 155  |     |
| 0                         | below degree level)                           | 2202 |     | 7     | No formal qualifications                                      | 957  |     |
| 8                         | No formal<br>qualifications                   | 2393 |     | 8     | Other (specify)                                               | 67   |     |
| 98                        | Refusal                                       | 1    |     | 9     | Refused                                                       | 11   |     |
| 50                        | Nerusar                                       | 1    | -   |       |                                                               |      |     |

# QualiBank

|                                                           | QualiBank                                                                                                    |
|-----------------------------------------------------------|----------------------------------------------------------------------------------------------------|
| Data Catalogue<br>Variable and question bank<br>QualiBank | Search and browse a selection of qualitative surveys, interview and open-ended questions.                                                                  |
| Collection title                                          | +<br>Reset filters   Clear search   ☑ Auto-complete   Copyright   Collections                                                                              |
| Resource type                                             | — Help                                                                                                    |
| Interview transcript (118)                                |                                                                                                    |
| 🗆 Interview summary (20)                                  | 두 Extract 🚺 Image 📕 File 📢 Audio                                                                                                    |
| 🗆 Reports (6)                                             | Results per page: 10 V                                                                                                    |
| 🗆 Essay (1)                                               | Displaying 1-10 of 146 results 1 2 3 4 5 + >>                                                                                                    |
| □ Web resource (1)                                        | Web Resource: Book Reference for "Poverty in the United Kingdom: A Survey of Household<br>Resources and Standards of Living"<br>SN6226 Pioneers, 1996-2012 |
| □ Annotated questionnaire (0)                             | Web Resource: Book Reference for " <mark>Poverty</mark> in the United Kingdom: A Survey of Household Resources and                                         |
| □ Focus group (0)                                         | Standards of Living"                                                                                                    |
| □ Open Ended Question (0)                                 | A Son from the Data Catalogue                                                                                                    |
| Survey Rocklet (0)                                        | Summary of the interview with Peter Townsend                                                                                                    |

# Practice catalogue search

Search for one (or more, if you have time) of the following datasets in the catalogue:

- A dataset of your choice
- The most recent Health Survey for England
- Census microdata
- The series page for the Annual Population Survey
- A dataset on the topic of transport or travel
- A National Surveys of Sexual Attitudes and Lifestyles (NATSAL) teaching dataset

# cont... What we will cover in this session

## UK Data Service and finding data

- What is the UK Data Service?
- Data sources and who can access the data.
- Data categorisation.
- Finding data and activity.

## How to access data

- Three-tier Access Policy.
- How to access open data.
- How to access safeguarded data.
- How to access controlled/secure data.

#### **Three-tier Access Policy**

Controlled/Secure data

Safeguarded data

Open data

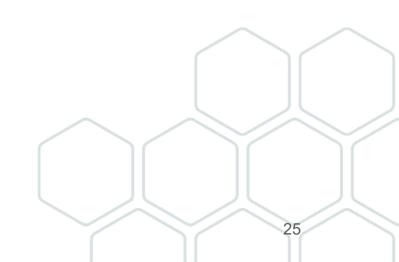

#### How to identify the access level

| Find data Deposit data Learning Hub                              | Training and events                                               | About News Impact Help Contact                                                              |
|------------------------------------------------------------------|-------------------------------------------------------------------|---------------------------------------------------------------------------------------------|
| Studies<br>Series                                                | Home > Data catalogue > Stu<br>Understanding S<br>BHPS: Waves 1-1 | ociety: Waves 1-12, 2009-2021 and Harmonised                                                |
| https://doi.org/10.5255/UKDA-SN-6614-<br>18 //<br>Copy study DOI | Details Documentatio                                              | n Resources Access data                                                                     |
| Copy study DOI                                                   | Title:                                                            | Understanding Society: Waves 1-12, 2009-2021 and Harmonised BHPS: Waves 1-<br>18, 1991-2009 |
|                                                                  | Alternative title:                                                | United Kingdom Household Longitudinal Study; UKHLS                                          |
|                                                                  | Study number (SN):                                                | 6614                                                                                        |
|                                                                  | Access:                                                           | These data are safeguarded                                                                  |
|                                                                  | Persistent identifier (DOI):                                      | 10.5255/UKDA-SN-6614-18                                                                     |
|                                                                  | Series:                                                           | Understanding_Society                                                                       |
|                                                                  | Data creator(s):                                                  | University of Essex, Institute for Social and Economic Research                             |

#### How to view access conditions

| Find data Deposit data Learning Hub   | Training and events                                              | About News I                           | mpact Help Contact       |  |
|---------------------------------------|------------------------------------------------------------------|----------------------------------------|--------------------------|--|
|                                       | Home $>$ Data catalogue $>$ Studies $>$ Study                    |                                        |                          |  |
| tudies                                | Understanding Society: Way                                       | ves 1-12, 2009-2021 a                  | nd Harmonised            |  |
| ries                                  | BHPS: Waves 1-18, 1991-20                                        | 09                                     |                          |  |
| https://doi.org/10.5255/UKDA-SN-6614- | Details Documentation Resources                                  |                                        | Access data              |  |
| 18 Copy study DOI                     | Access data                                                      |                                        |                          |  |
|                                       | The Data Collection is available to UK Data So<br>Agreement.     | ervice registered users subject to the | End User Licence         |  |
|                                       | Commercial use of the data requires approvi<br>will contact you. | al from the data owner or their nomi   | nee. The UK Data Service |  |
|                                       | Download these data by adding them to your a                     | ccount.                                |                          |  |
|                                       | Login to add data to your account.                               |                                        |                          |  |
|                                       | Add to account                                                   |                                        |                          |  |
|                                       |                                                                  |                                        |                          |  |

#### **Access conditions**

| Access level | Access conditions                                       | Who can access?                                                                                                    |  |
|--------------|---------------------------------------------------------|----------------------------------------------------------------------------------------------------|--|
| Open         | Open data - open licence                                | Anyone                                                                                                    |  |
|              | End user licence (EUL)                                  | Anyone (once registered)                                                                                                    |  |
|              | Special conditions                                      | Registered users         • Accept special conditions                                                                                                    |  |
| Safeguarded  | Depositor permission                                    | <ul><li>Registered users</li><li>Request (and await) depositor permission</li></ul>                                                                                                    |  |
|              | Special licence                                         | Registered users <ul> <li>Complete application</li> <li>Request (and await) depositor permission</li> <li>Not available for commercial use</li> </ul>                                                                                                    |  |
| Controlled   | SecureLab access (remote) or safe room access (on site) | <ul> <li>Registered users (must be researchers)</li> <li>Request (and await) researcher approval</li> <li>Request (and await) project approval</li> <li>Obtain legal agreement from researcher's institution</li> <li>Undergo training</li> <li>Pass test</li> </ul> |  |

## **Open data**

| Access<br>level | Access conditions        | Who can access? |
|-----------------|--------------------------|-----------------|
| Open            | Open data - open licence | Anyone          |

- Legally not 'personal data'.
- Open Licence.
- No registration or authentication required.

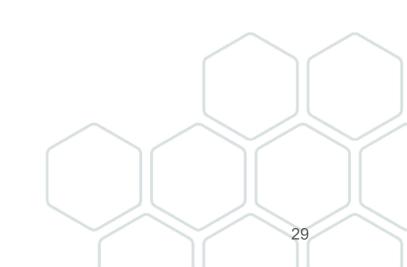

## **Examples on accessing open datasets**

|                                                     |                                                                                                    |                   |               |               | Pa       | age guide 💡 |  |
|-----------------------------------------------------|----------------------------------------------------------------------------------------------------|-------------------|---------------|---------------|----------|-------------|--|
| UK Data Service                                     |                                                                                                    | Qs                | Search the s  | site          |          | ① Login     |  |
| nd data Deposit data Learning Hub                   | Training and events                                                                                              | About             | News          | Impact        | Help     | Contact     |  |
|                                                     | Home $>$ Data catalogue $>$ Studies $>$ Study                                                                    |                   |               |               |          |             |  |
| udies                                               | 2021 Census: Aggregate Data                                                                                      |                   |               |               |          |             |  |
| eries                                               | Details Documentation Resources                                                                                  |                   |               |               |          | Access data |  |
| https://doi.org/10.5257/census/aggregat<br>e-2021-1 | Access data                                                                                                    |                   |               |               |          |             |  |
| Copy study DOI                                      | <b>OGL</b> Data may be accessed via <u>Statistics UKDS</u> . T the terms of the <u>Open Government Licence</u> . | hese data are fre | eely availabl | le to all and | licenced | d under     |  |
|                                                     | Explore these data online using Statistics UKDS.                                                                 |                   |               |               |          |             |  |
|                                                     | Access online                                                                                                    |                   |               |               |          |             |  |
|                                                     |                                                                                                    |                   |               |               |          |             |  |

#### cont...Examples on accessing open datasets

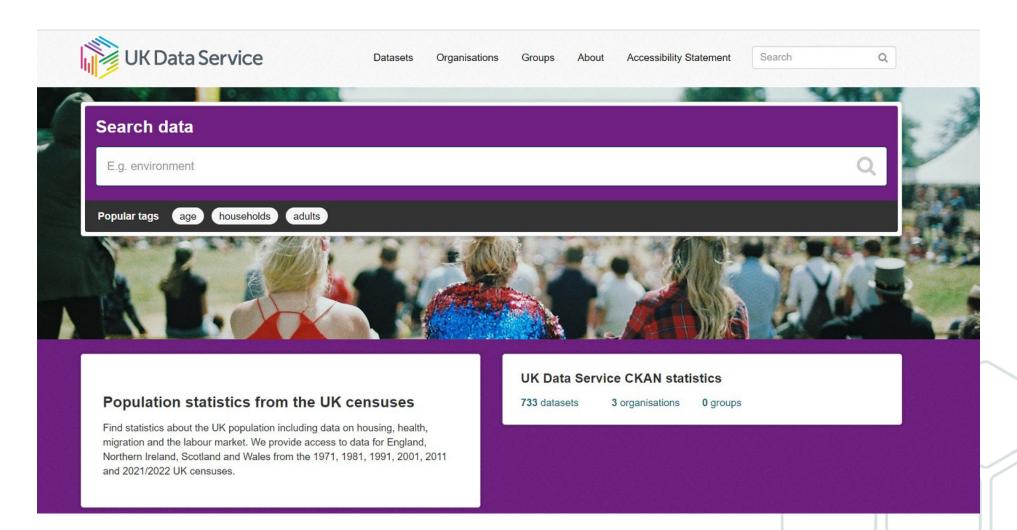

#### cont... Examples on accessing open datasets

| UKC        | ata Service       |              |                                                                          | ( <b>Q</b>     | Search the | e site | ① Login     |
|------------|-------------------|--------------|--------------------------------------------------------------------------|----------------|------------|--------|-------------|
| Find data  | Deposit data      | Learning Hub | Training and events                                                      | About          | News       | Impact | Help Contac |
|            |                   |              | Home $>$ Data catalogue $>$ Studies $>$ St                               | udy            |            |        |             |
| Studies    |                   |              | Oxford Internet Surve                                                    | y, 2013        |            |        |             |
| Series     |                   |              | Details Documentation Res                                                | ources         |            |        | Access data |
| https://do | i.org/10.5255/UK[ | DA-SN-9151-1 | Access data                                                              |                |            |        |             |
|            | Copy study DO     | 21           | The Data Collection is<br>registration for download/access u<br>Licence. |                |            |        |             |
|            |                   |              | Download data directly. (Open UKDA I                                     | Download)      |            |        |             |
|            |                   |              | File Format                                                              | File Size (MB) | Do         | wnload |             |
|            |                   |              | STATA                                                                    | 5.1            | Do         | wnload |             |

## **Safeguarded data**

| Access level | Access conditions      | Who can access?                                                                                             |
|--------------|------------------------|----------------------------------------------------------------------------------------------------|
|              | End user licence (EUL) | Anyone (once registered)                                                                                    |
|              | Special conditions     | Registered users <ul> <li>Accept special conditions</li> </ul>                                              |
| Safeguarded  | Depositor permission   | <b>Registered users</b> <ul> <li>Request (and await) depositor permission</li> </ul>                        |
|              | Special licence        | Registered users <ul> <li>Complete application</li> <li>Request (and await) depositor permission</li> </ul> |

## How to register and accept the EUL

#### For UK academic users

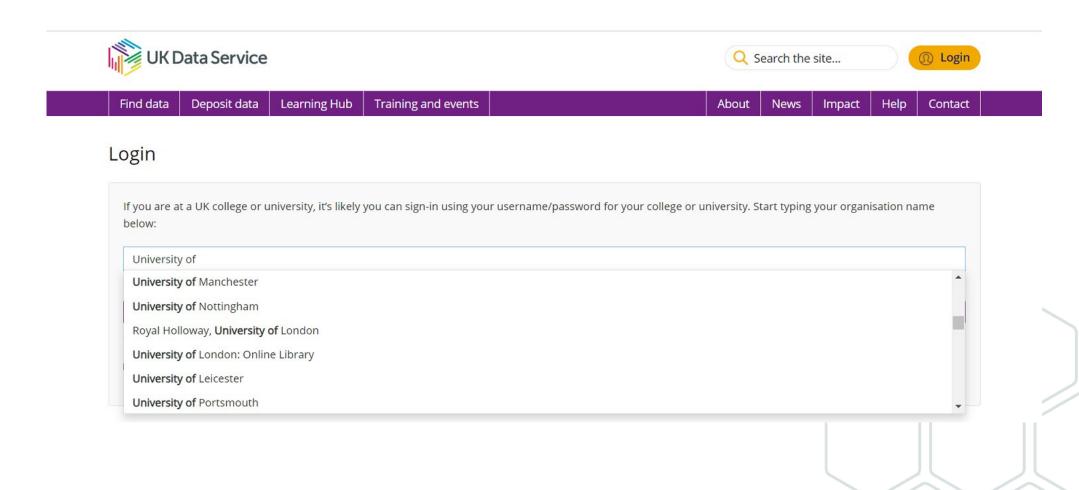

### cont...How to register and accept the EUL

#### For UK academic users

| Please Login                                                      | Important Security Advice                                                                                                    |
|-------------------------------------------------------------------|----------------------------------------------------------------------------------------------------|
| Username:  Password:  Warn me before logging me into other sites. | <ul> <li>Always check that this page has the correct address (URL) before logging in. It should always begin with https://login.manchester.ac.uk and also say "The University of Manchester (GB)"</li> <li>Log out and close your web browser when you have finished using services that require authentication. Read more <u>security advice</u> from IT Services</li> </ul> |
| Forgotten your password?                                          |                                                                                                    |
| Login                                                             | Your IT Accounts and Online<br>Identity                                                                                                    |

comply with all applicable legislation, and regulations, policies and

### cont... How to register and accept the EUL

#### For UK academic users

| Find data                                                           | Deposit data                                                                                                    | Learning Hub                                      | Training and events                                                                                                    |    | About | News | Impact | Help | Contact |  |
|---------------------------------------------------------------------|----------------------------------------------------------------------------------------------------|---------------------------------------------------|----------------------------------------------------------------------------------------------------|----|-------|------|--------|------|---------|--|
| Help                                                                |                                                                                                    |                                                   | Registration                                                                                                    |    |       |      |        |      |         |  |
| services, or yo<br>deactivated d<br>please comple<br>additional reg | est time accessing<br>our previous accor-<br>ue to inactivity. Be<br>ete this form and<br>jistration details.<br>e, please <u>get in tou</u> | unt has been<br>efore continuing,<br>provide some | Title:<br>First name: *<br>Last name: *<br>Contact addree<br>Address line 1: *<br>Address line 2:<br>Address line 3:<br>Town / City: *<br>County / District:<br>Postcode:<br>Country: * | 55 |       |      |        |      |         |  |
|                                                                     |                                                                                                    |                                                   | Contact detail                                                                                                    | 5  |       |      |        |      |         |  |

#### For UK academic users

| User type:             |      |  |
|------------------------|------|--|
| Preferences            |      |  |
|                        |      |  |
|                        |      |  |
|                        |      |  |
|                        |      |  |
|                        |      |  |
|                        |      |  |
|                        |      |  |
|                        |      |  |
| End user licence agree | ment |  |

- terms below. 1. To use the Data Collection(s) only in accordance with this EUL Agreement and to notify promptly the
  - Registering Organisation and the Data Service Provider of any non-compliance with its terms in writing or of any infringements of the Data Collection(s) of which I become aware.
- 2. To use and to make personal copies of any part of the Data Collection(s) only for the purposes of not-for-profit research or teaching or personal educational development. To obtain permission prior to using part or all of the Data Collection(s) for commercial purposes by contacting the Registering Organisation and/or relevant Data Service Provider, where relevant, in order to obtain an appropriate licence from the rights holder(s) in question or their permitted licensee if one is available.
- 3. That this EUL does not operate to transfer any interest in intellectual property from the Data Collection funders, Service Funder(s), the Data Service Provider(s), the Original Data Creator(s), producers, Depositor(s), copyright or other right holders (including without limitation the Office of National Statistics or the Crown) to me. That any rights subsisting in materials derived now or in the

|                                                       | Hub Training and events                          | About                                    | News Impact            | Help Contact  |  |
|-------------------------------------------------------|--------------------------------------------------|------------------------------------------|------------------------|---------------|--|
| Login                                                 |                                                  |                                          |                        |               |  |
| lf you are at a UK college or university, it's below: | likely you can sign-in using your username/pa    | ssword for your college or university. S | tart typing your organ | nisation name |  |
| Start typing the name of your organisati              | ion                                              |                                          |                        | •             |  |
|                                                       | <b>Continue</b> : you will be redirected to your | organisation's website to sign-in        |                        |               |  |
|                                                       |                                                  |                                          |                        |               |  |
| My organisation is not listed.                        |                                                  |                                          |                        |               |  |
| My organisation is not listed.<br>Registration        |                                                  |                                          |                        |               |  |

#### If you are NOT a UK academic user.

#### Request a username

| you are at a UK college or unive<br>elow: | ersity, it's likely you can sign-in using your username/password for your college or university. Start typing you | r organisation name |
|-------------------------------------------|----------------------------------------------------------------------------------------------------|---------------------|
| Start typing the name of your or          | rganisation                                                                                                    | ,                   |
|                                           | Continue: you will be redirected to your organisation's website to sign-in                                        |                     |
|                                           | need to request a UK Data Service username.                                                                       |                     |

To request a UK Data Service username you will require a one-time code. Enter your email address below to receive a one-time code.

| Email address: *                  |                |           |  |
|-----------------------------------|----------------|-----------|--|
|                                   |                | Send code |  |
|                                   |                |           |  |
| Please enter the one-time code re | eceived below. |           |  |

| One-time code: * |        |
|------------------|--------|
|                  | Submit |

39

| UK Data Service                    |                                                       | Q Search the site (1) Login              |   |
|------------------------------------|-------------------------------------------------------|------------------------------------------|---|
| Find data Deposit data I           | earning Hub Training and events                       | About News Impact Help Contact           |   |
| Request a username                 | 2                                                     |                                          |   |
| Email address verified. Please com | olete the application form below.                     |                                          |   |
| Your contact details               |                                                       |                                          |   |
| Title:                             | Please select                                         | •                                        |   |
| First name: *                      | La                                                    |                                          |   |
| Last name: *                       |                                                       |                                          |   |
| Address line 1: *                  |                                                       |                                          |   |
| Address line 2:                    |                                                       |                                          |   |
| Address line 3:                    |                                                       |                                          |   |
| Town / City: *                     |                                                       |                                          |   |
| County / District:                 |                                                       |                                          |   |
| Postcode: *                        |                                                       |                                          |   |
| Country: *                         | Please select                                         | •                                        |   |
| Email address: *                   |                                                       |                                          |   |
| Other contact methods:             | Such as telephone/fax numbers or additional email add | dresses.                                 |   |
|                                    | Please select                                         | •                                        |   |
|                                    | Contact information                                   |                                          | Л |
|                                    |                                                       | Add contact method Remove contact method |   |

| Q S | earch mail                                                                                                    | 3E                                                                         |                                                                           | 0    | ۲ |     |
|-----|----------------------------------------------------------------------------------------------------|----------------------------------------------------------------------------|---------------------------------------------------------------------------|------|---|-----|
| ÷   |                                                                                                    |                                                                            |                                                                           |      |   |     |
|     | UK Data Service: Complete your registration Indux ×                                                                                                    |                                                                            |                                                                           |      |   |     |
| -   | credentials@ukdataservice.ac.uk<br>to me -                                                                                                    |                                                                            |                                                                           |      |   |     |
|     | Dear firstnameexample lastnameexample,                                                                                                    |                                                                            |                                                                           |      |   |     |
|     | Your username is:                                                                                                    |                                                                            |                                                                           |      |   |     |
|     | You can use this username and the password you submitted previously to register with the Uk                                                                                                    | /K Data Service.                                                           |                                                                           |      |   |     |
|     | <ol> <li>Click the following link:</li> <li>Enter your username and the password you created.</li> <li>Read the information displayed, checking any boxes as necessary, e.g. to indicate y</li> </ol> | you are in the UK, that you agree to the End User Licence, and then click  | k 'Register' to complete your registration.                               |      |   | 1   |
|     | Note: If your email system does not display a link in step 1 above, or if clicking the link returns                                                                                                   | is a page that cannot be displayed, please copy and paste the details into | o your web browser's address box and press return.                        |      |   | - 1 |
|     | Conditions of use of the username issued above:                                                                                                    |                                                                            |                                                                           |      |   | - 1 |
|     | By using the username provided to you to enable you to register with the UK Data Service, yo                                                                                                    | ou are accepting the following terms and conditions:                       |                                                                           |      |   | - 1 |
|     | 1. Your username is strictly confidential and must not be shared with anyone else.                                                                                                    |                                                                            |                                                                           |      |   | - 1 |
|     | 2. Individuals are issued with a username on the grounds of their entitlement to access                                                                                                    | is resources available to the issuing organisation.                        |                                                                           |      |   | - 1 |
|     | 3. The username should only be used for the purposes of the normal business of the o                                                                                                    | organisation/academic institution.                                         |                                                                           |      |   | - 1 |
|     | 4. Access to resources is conditional on users abiding by the licence conditions of each                                                                                                    | ch resource.                                                               |                                                                           |      |   | - ľ |
|     | 5. Any abuse of licence conditions may lead to withdrawal of access.                                                                                                    |                                                                            |                                                                           |      |   |     |
|     | 6. Personal information provided for the creation of the username will be used by the U                                                                                                    | UK Data Service solely for the purpose of the administration of the accou  | unt.                                                                      |      |   |     |
|     | 7. Any personal data submitted is accurate, and any changes in that personal data, inc                                                                                                    | cluding educational or employment status, and a change in employer, with   | II be made known to the UK Data Service at the earliest possible opportun | ity. |   |     |
|     | Kind regards                                                                                                    |                                                                            |                                                                           |      |   |     |
|     | Helpdesk                                                                                                    |                                                                            |                                                                           |      |   |     |
|     | T +44(0) 1208 872143                                                                                                    |                                                                            |                                                                           |      |   |     |
|     | E gredentials@ukdataservice.ac.uk<br>W gata-archive.ac.uk                                                                                                    |                                                                            |                                                                           |      |   |     |
|     | UK Data Service<br>UK Data Archive<br>University of Esster                                                                                                    |                                                                            |                                                                           |      |   |     |
|     | Wivenhoe Park<br>Colchester                                                                                                    |                                                                            |                                                                           |      |   |     |

| UK - DATA<br>ARCHIVE THE UK'S LARGEST COLLECTION                                         | OF DIGITAL RESEARCH DATA IN THE SOCIAL SCIENCES AND HUMANITIES  |
|------------------------------------------------------------------------------------------|-----------------------------------------------------------------|
|                                                                                          |                                                                 |
| UK DATA ARCHIVE IDENTITY PR                                                              | ROVIDER LOGIN                                                   |
|                                                                                          |                                                                 |
| ogin to UK Data Service                                                                  |                                                                 |
| Jsername                                                                                 | > Forgot your password?                                         |
|                                                                                          | To create a new password now, click here                        |
| Password                                                                                 |                                                                 |
| Don't Remember Login                                                                     |                                                                 |
| Show Password                                                                            |                                                                 |
| Clear prior granting of permission for<br>elease of your information to this<br>service. |                                                                 |
| Login                                                                                    |                                                                 |
| A to Indianal archives                                                                   |                                                                 |
|                                                                                          |                                                                 |
|                                                                                          | © Copyright 2002-2023 University of Essex. All rights reserved. |
|                                                                                          |                                                                 |
|                                                                                          |                                                                 |

| Help                                                                                                    | Registration                                            |  |  |        |
|----------------------------------------------------------------------------------------------------|---------------------------------------------------------|--|--|--------|
| This is your first time accessing our online<br>services, or your previous account has been<br>deactivated due to inactivity. Before continuing,<br>please complete this form and provide some<br>additional registration details.<br>For assistance, please <u>get in touch</u> . | Title:<br>First name: *<br>Last name: *                 |  |  |        |
|                                                                                                    | Contact address<br>Address line 1: *<br>Address line 2: |  |  |        |
|                                                                                                    | Address line 3:<br>Town / City: *                       |  |  | $\sim$ |
|                                                                                                    | County / District:<br>Postcode:                         |  |  |        |
|                                                                                                    | Country: *                                              |  |  |        |
|                                                                                                    | Contact details                                         |  |  |        |

| UK Data Service                                                                                                    | Q Search the site ① ① Login                                           |
|----------------------------------------------------------------------------------------------------|-----------------------------------------------------------------------|
| Find data Deposit data Learning Hub Training and events                                                                                                    | About News Impact Help Contact                                        |
| ogin                                                                                                    |                                                                       |
| -                                                                                                    |                                                                       |
| f you are at a UK college or university, it's likely you can sign-in using your username/password<br>pelow:                                                                                                    | l for your college or university. Start typing your organisation name |
| UK Data                                                                                                    |                                                                       |
| UK Data Archive                                                                                                    |                                                                       |
| <b>Continue</b> : you will be redirected to your organis                                                                                                    | sation's website to sign-in                                           |
| My organisation is not listed.                                                                                                    |                                                                       |
|                                                                                                    |                                                                       |
|                                                                                                    |                                                                       |
| egistration                                                                                                    |                                                                       |
| 57°                                                                                                    | sign-in here.                                                         |
| <b>egistration</b><br>you can't find your organisation in the list above you will need to <u>request a username</u> and then s<br>equests for usernames are manually verified and can take up to 5 working days to process. | sign-in here.                                                         |

### cont..Safeguarded data

| Access level | Access conditions      | Who can access?                                                                                             |
|--------------|------------------------|----------------------------------------------------------------------------------------------------|
|              | End user licence (EUL) | Anyone (once registered)                                                                                    |
|              | Special conditions     | Registered users <ul> <li>Accept special conditions</li> </ul>                                              |
| Safeguarded  | Depositor permission   | <b>Registered users</b> <ul> <li>Request (and await) depositor permission</li> </ul>                        |
|              | Special licence        | Registered users <ul> <li>Complete application</li> <li>Request (and await) depositor permission</li> </ul> |

### **EUL only dataset example**

| Find data Deposit data Learning Hub    | Training and events                                                  | About                             | News Impact               | Help                       | Contact    |  |
|----------------------------------------|----------------------------------------------------------------------|-----------------------------------|---------------------------|----------------------------|------------|--|
|                                        |                                                                      |                                   |                           |                            |            |  |
|                                        | Home $>$ Data catalogue $>$ Studies $>$ Study                        |                                   |                           |                            |            |  |
| itudies                                | Hunger in the UK, 2022                                               |                                   |                           |                            |            |  |
| ieries                                 | Details Documentation Resources                                      |                                   |                           | Ad                         | ccess data |  |
| https://doi.org/10.5255/UKDA-SN-9110-1 | Access data                                                          |                                   |                           |                            |            |  |
| Copy study DOI                         | The Data Collection is available to UK Data Service re<br>Agreement. | egistered <mark>u</mark> sers sul | bject to the <u>End l</u> | Js <mark>er Licence</mark> |            |  |
|                                        | Download these data by adding them to your account.                  |                                   |                           |                            |            |  |
|                                        | Add to account                                                       |                                   |                           |                            |            |  |
|                                        |                                                                      |                                   |                           |                            |            |  |

#### cont...EUL only dataset example

| Find data C    | eposit data | Learning Hub | Training and events | Abo                                | out News Ir       | npact Help | Contact |
|----------------|-------------|--------------|---------------------|------------------------------------|-------------------|------------|---------|
|                |             |              | Home $>$ My Acco    | unt $>$ Data $>$ Assign To Project |                   |            |         |
| Data           |             | >            | Assign da           | tasets to project                  |                   |            |         |
| Projects       |             |              | SN 🗘                | Dataset                            |                   | Status     |         |
| Datasets by Pr | roject      |              | 9110                | Hunger in the UK, 2022             |                   | -          |         |
| Browse Data (  | Catalogue   |              |                     |                                    |                   |            |         |
| Deposits       |             |              |                     | Create a new project               |                   |            |         |
| My Details     |             |              |                     | ○ Add to an existing project       |                   |            |         |
|                |             |              |                     | Crea                               | ite a new project |            |         |
|                |             |              |                     |                                    |                   |            | Cancel  |

## **Creating a new project**

| Find data Deposit data Learning Hut | Training and events       | About News Impact Help Contac                                                                                                    |  |  |  |  |  |  |
|-------------------------------------|---------------------------|----------------------------------------------------------------------------------------------------|--|--|--|--|--|--|
|                                     | Home $>$ My Account $>$ D | ata > Projects > New Project                                                                                                    |  |  |  |  |  |  |
| Data                                | Create a new              | project                                                                                                    |  |  |  |  |  |  |
| Projects                            | •                         |                                                                                                    |  |  |  |  |  |  |
| Datasets by Project                 | Title: *                  | example project title                                                                                                    |  |  |  |  |  |  |
| Browse Data Catalogue               |                           | 229 characters remaining                                                                                                    |  |  |  |  |  |  |
|                                     | Project type: *           | Please select                                                                                                    |  |  |  |  |  |  |
| Deposits                            | Abstract: *               | Commercial                                                                                                    |  |  |  |  |  |  |
| My Details                          |                           | Non-commercial                                                                                                    |  |  |  |  |  |  |
|                                     |                           | Teaching                                                                                                    |  |  |  |  |  |  |
|                                     |                           | elements (for example if you copy text from a document editor you can<br>ensure the text is style free by copying it as plain text).                                                                                                    |  |  |  |  |  |  |
|                                     |                           | _                                                                                                    |  |  |  |  |  |  |
|                                     |                           | Please include a short description of the project and its benefits (100 characters min).<br>Please ensure the text does not include hidden styling elements (for example if you<br>copy text from a document editor you can ensure the text is style free by copying it as<br>plain text). |  |  |  |  |  |  |
|                                     |                           | Create project                                                                                                    |  |  |  |  |  |  |
|                                     |                           | Cancel                                                                                                    |  |  |  |  |  |  |

48

### cont...EUL only dataset example

| UK Data Service                     |                             | Q Search the sit                                                       | е 🔍 🛞 Му Ас                     | count (0) Logout    |
|-------------------------------------|-----------------------------|------------------------------------------------------------------------|---------------------------------|---------------------|
| Find data Deposit data Learning Hut | Training and events         |                                                                        | About News Impact               | Help Contact        |
|                                     | Home $>$ My Account $>$ Dat | a $>$ Projects $>$ Project lead                                        |                                 |                     |
| Data                                | example projec              | t title                                                                |                                 |                     |
| Projects                            | Project Datasets            | Members Notes Log                                                      |                                 |                     |
| Datasets by Project                 |                             |                                                                        |                                 |                     |
| Browse Data Catalogue               | Datasets in project         |                                                                        |                                 | Select all datasets |
| Deposits                            | SN 🗢 Dataset                |                                                                        | * Status                        |                     |
| My Details                          | 9110 Hunger in              | n the UK, 2022                                                         | ✓ Active                        | Actions -           |
|                                     | Special requests            |                                                                        |                                 | Download selected   |
|                                     |                             | used to request data held by an ext<br>he organisation which holds it. | ernal institution. Please provi | de a description of |
|                                     | Add special request >       |                                                                        |                                 |                     |
|                                     |                             |                                                                        |                                 |                     |
|                                     | Summary                     | Updated v Upd                                                          | lated By 🗢 Status               | \$                  |

### cont.....EUL only dataset example

| UK Data Service         |                             |              | Search (                                      | Q Search the site       |       |       | (     My Account (0) Logour |             |           |
|-------------------------|-----------------------------|--------------|-----------------------------------------------|-------------------------|-------|-------|-----------------------------|-------------|-----------|
| Find data               | Deposit data                | Learning Hub | Training and events                           |                         | About | News  | Impact                      | Help        | Contact   |
|                         |                             |              | Home $>$ My Account $>$ Dat                   | a > Projects > Download |       |       |                             |             |           |
| Data                    |                             |              | Download                                      |                         |       |       |                             |             |           |
|                         |                             |              |                                               |                         |       |       |                             |             |           |
| Projects                |                             | >            |                                               |                         |       |       | Un                          | select all  | downloads |
| Projects<br>Datasets b  | y Project                   | >            | File Format                                   | File Size (mb)          |       | Down  |                             | nselect all | downloads |
| Datasets b              | ny Project<br>ata Catalogue | >            | File Format<br>Dataset: Hunger in the         | File Size (mb)          |       | Downl |                             | nselect all | downloads |
| Datasets b<br>Browse Da |                             | >            | File Format<br>Dataset: Hunger in the<br>SPSS |                         |       | Down  | load                        | iselect all | downloads |
| Datasets b              |                             | >            | Dataset: Hunger in the                        | UK, 2022                |       |       | load                        | nselect all |           |

### Data deposited via Re-share (SN 85xxxx)

|                      | ata Service        |              |                               |                                   |                |                    |                       |
|----------------------|--------------------|--------------|-------------------------------|-----------------------------------|----------------|--------------------|-----------------------|
| Find data            | Deposit data       | Learning Hub | Training and events           |                                   | About N        | News Impact        | Help Contact          |
|                      |                    |              | Home $>$ Data catalogue $>$   | Studies > Study                   |                |                    |                       |
| udies                |                    |              | Older people's                | perceptions and ex                | perience       | es of streng       | gths and              |
| eries                |                    |              | vulnerabilities               | across the UK food                | system         |                    |                       |
|                      |                    |              | Details                       |                                   |                |                    | Access data           |
| https://do<br>853050 | ii.org/10.5255/UKI | DA-SN-       | Details                       |                                   |                |                    | ~                     |
|                      | Copy study DC      | DI           | Title:                        | Older people's perceptions a      | nd experiences | s of strengths and | ulnerabilities across |
|                      |                    |              |                               | the UK food system                |                | 0                  |                       |
|                      |                    |              | Study number (SN):            | 853050                            |                |                    |                       |
|                      |                    |              | Access:                       | These data are <u>safeguarded</u> |                |                    |                       |
|                      |                    |              | Persistent identifier:        | 10.5255/UKDA-SN-853050            |                |                    |                       |
|                      |                    |              | Data creator(s):              | Wills, W. University of Hertfor   | <u>dshire</u>  |                    |                       |
|                      |                    |              | Sponsors and contril          | butors                            |                |                    | ~                     |
|                      |                    |              | Topics                        |                                   |                |                    | ~                     |
|                      |                    |              | Health<br>Society and culture |                                   |                |                    |                       |

### cont...Data deposited via Re-share (SN 85xxxx)

| UK Data Service             |              | Q Search the site (Q Login                                                                     |                              |               |             |              |            |            |
|-----------------------------|--------------|------------------------------------------------------------------------------------------------|------------------------------|---------------|-------------|--------------|------------|------------|
| Find data Deposit data      | Learning Hub | Training and events                                                                            |                              | About         | News        | Impact       | Help       | Contact    |
|                             |              | Home $>$ Data catalogue                                                                        | > Studies $>$ Study          |               |             |              |            |            |
| tudies                      |              | Older people                                                                                   | 's perceptions and e         | experier      | nces of     | fstreng      | gths a     | ind        |
| eries                       |              | vulnerabilitie                                                                                 | s across the UK food         | d syster      | n           |              |            |            |
| https://doi.org/10.5255/UKD |              | Details Access data                                                                            |                              |               |             |              |            |            |
| 853050                      | //           | Access                                                                                         |                              |               |             |              |            |            |
| Copy study DO               | I            | Conditions: The Data Collection is available for download to users registered with the UK Data |                              |               |             |              |            |            |
|                             |              | Conditions:                                                                                    | Service.                     | able for dow  | nioad to us | ers register | ed with ti | he UK Data |
|                             |              | Availability:                                                                                  | UK Data Service              |               |             |              |            |            |
|                             |              | Contact:                                                                                       | Wendy Wills, University of H | Hertfordshire | 5           |              |            |            |

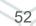

### cont....Data deposited via Re-share (SN 85xxxx)

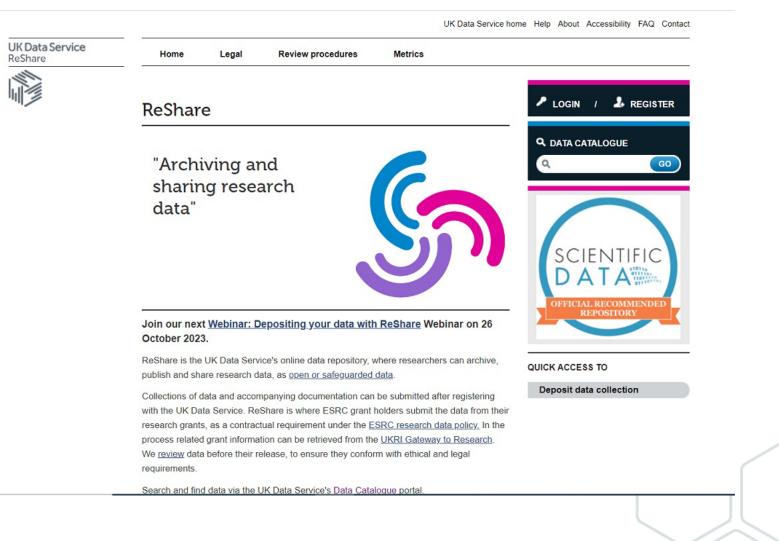

## cont...Safeguarded data

| Access level | Access conditions      | Who can access?                                                                                             |
|--------------|------------------------|----------------------------------------------------------------------------------------------------|
|              | End user licence (EUL) | Anyone (once registered)                                                                                    |
|              | Special conditions     | Registered users <ul> <li>Accept special conditions</li> </ul>                                              |
| Safeguarded  | Depositor permission   | <b>Registered users</b> <ul> <li>Request (and await) depositor permission</li> </ul>                        |
|              | Special licence        | Registered users <ul> <li>Complete application</li> <li>Request (and await) depositor permission</li> </ul> |

## Safeguarded data with special conditions

| UK Data Service                        |                                                       | Q Search the site (Q Login                                                                                                    |
|----------------------------------------|-------------------------------------------------------|----------------------------------------------------------------------------------------------------|
| Find data Deposit data Learning Hut    | ) Training and events                                 | About News Impact Help Contact                                                                                                    |
|                                        | Home $>$ Data catalogue $>$ Studies $>$ S             | Study                                                                                                    |
| Studies                                | British Social Attitude                               | es Survey, 2021                                                                                                    |
| Series                                 | Details Documentation Re                              | esources Access data                                                                                                    |
| https://doi.org/10.5255/UKDA-SN-9072-1 | Access data                                           |                                                                                                    |
| Copy study DOI                         | The Data Collection is available to<br>Agreement.     | DUK Data Service registered users subject to the <u>End User Licence</u>                                                                                                    |
|                                        | Commercial use of the data requi<br>will contact you. | ires approval from the data owner or their nominee. The UK Data Service                                                                                                    |
|                                        | Additional conditions of use apply                    | y:                                                                                                    |
|                                        | (BSA@natcen.ac.uk) stating their i                    | notify the National Centre for Social Research (NatCen) by email<br>intended use and seeking permission for download. Permission to<br>ie UK Data Service will be monitoring usage and providing NatCen with |
|                                        | Download these data by adding ther                    | m to your account. Explore these data online using Nesstar.                                                                                                    |
|                                        | Login to add data to your account.                    | Access online                                                                                                    |
|                                        | Add to account                                        |                                                                                                    |

### cont...Safeguarded data with special conditions

#### **UK Data Service**

#### Delivering quality social and economic data resources

Contact UK Data Service Disclaimer Logi

| P.R                                                             |
|-----------------------------------------------------------------|
| British Social Attitudes Survey, 2021 Hetadata                  |
| Variable Description                                            |
| British Social Attitudes Survey, 2020                           |
| British Social Attitudes Survey, 2019                           |
| British Social Attitudes Survey: Emergency Care Module,<br>2018 |
| British Social Attitudes Survey, 2018                           |
| British Social Attitudes Survey, 2017                           |
| British Social Attitudes Survey, 2016                           |
| British Social Attitudes Survey, 2015                           |
| British Social Attitudes Survey, 2014                           |
| British Social Attitudes Survey, 2013                           |
| British Social Attitudes Survey, 2012                           |
| British Social Attitudes Survey, 2011                           |
| British Social Attitudes Survey, 2010                           |
| British Social Attitudes Survey, 2009                           |
| British Social Attitudes Survey, 2008                           |
| British Social Attitudes Survey, 2007                           |
| British Social Attitudes Survey, 2006                           |
| British Social Attitudes Survey, 2005                           |
| British Social Attitudes Survey, 2004                           |
| British Social Attitudes Survey, 2003                           |
| British Social Attitudes Survey, 2002                           |
| British Social Attitudes Survey, 2001                           |
| British Social Attitudes Survey, 2000                           |
| British Social Attitudes Survey, 1999                           |
| British Social Attitudes Survey, 1998                           |
| Census Microdata and Sample of Anonymised Records (SARs)        |
| Citizenship Survey                                              |
| Cohort and Longitudinal Studies Enhancement Resources           |
| (CLOSER)                                                        |
| Community Life Survey                                           |
| Continuous Household Survey                                     |
| E-Living Survey                                                 |
| Employer Perspectives Survey                                    |
| European Company Survey                                         |

100

#### DESCRIPTION TABULATION ANALYSIS

#### Dataset: British Social Attitudes Survey, 2021

British Social Attitudes Survey, 1983-

#### Abstract

Abstract copyright UK Data Service and data collection copyright owner.

#### Background

ThenBritish Social Attitudes (BSA) survey series began in 1983. The series is designed to produce annual measures of attitudinal movements to complement large-scale government surveys that deal largely with facts and behaviour patterns, and the data on party political attitudes produced by opinion polls. One of the BSA's main purposes is to allow the monitoring of patterns of continuity and change, and the examination of the relative rates at which attitudes, in respect of a range of social issues, change over time. Some questions are asked regularly, others less often. Funding for BSA comes from a number of sources (including government departments, the Economic and Social Research Council and other research foundations), but the final responsibility for the coverage and wording of the annual questionnaires rests with NatCen Social Research (formerly Social and Community Planning Research). The BSA has been conducted every year since 1983, except in 1988 and 1992 when core funding was devoted to the British Election Study (BES).

Further information about the series and links to publications may be found on the NatCen Social Research British Social Attitudes webpage.

#### BSA 2021

The 2021 BSA survey used a mixed-mode push-to-web design with an optional Computer-Assisted Telephone Interview (CATI) opt-in. Letters were sent to a random sample of addresses inviting up to two household members to complete the survey online, with an option to be interviewed by phone if preferred. This is the same design used for the 2020 BSA. Before 2020, BSA was a face-to-face survey, but this was changed due to the public health measures introduced in the wake of the COVID-19 pandemic. The full BSA 2021 report, <u>Broken Britain? Public attitudes in an era of crisis</u> is available from the NatCen Social Research website.

#### Main Topics:

Each year, the BSA interview questionnaire contains a number of 'core' questions, which are repeated in most years. In addition, a wide range of background and classificatory questions is included. The remainder of the questionnaire is devoted to a series of questions (modules) on a range of social, economic, political and moral issues - some are asked regularly, others less often. Cross-indexes of those questions asked more than once appear in the reports.

In 2021 the questionnaire included the following topics: Household Composition, Employment, Politics, Welfare, Benefits and Income, National Identity and Ethnicity, Religion, Disability, Education, EU Referendum and the General Election, Benefits and Income, Spending and Governance, Immigration, Equal Opportunities, Identity and Britishness, Work and Health, Child Maintenance, Digital, Work and COVID-19, Pensions and Retirement, Sexual Relationships, Parental Leave, Disability, Mental Health and the Workplace, Social Mobility, Social Class, Satisfaction with Health and Care Services, Health and Care Spending, NHS Priorities and Principles, New Home Building, Buying or Renting a Home, COVID-19 and the Home.

### cont.....Safeguarded data with special conditions

| and the second second sec |                                        |                                            | and the second second second second |                       |  |  |  |
|----------------------------------------------------------------------------------------------------|----------------------------------------|--------------------------------------------|-------------------------------------|-----------------------|--|--|--|
| nd data Deposit data Learning Hub                                                                                                    | Training and events                    |                                            | About News Impact                   | Help Contact          |  |  |  |
|                                                                                                    | Home $>$ My Account $>$ Dat            | a $>$ Projects $>$ Project lead            |                                     |                       |  |  |  |
| ta                                                                                                    | example projec                         | t title                                    |                                     |                       |  |  |  |
| Projects                                                                                                    | Project Datasets                       | Members Notes Log                          |                                     |                       |  |  |  |
| Datasets by Project                                                                                                    |                                        |                                            |                                     |                       |  |  |  |
| Browse Data Catalogue                                                                                                    | Datasets in project                    | Datasets in project Select all data        |                                     |                       |  |  |  |
| eposits                                                                                                    | SN 🔅 Dataset                           |                                            | * Status                            |                       |  |  |  |
| / Details                                                                                                    | 9072 British Sc                        | 9072 British Social Attitudes Survey, 2021 |                                     |                       |  |  |  |
|                                                                                                    | <ul> <li>Accept standard EU</li> </ul> | L                                          |                                     |                       |  |  |  |
|                                                                                                    | Additional condition                   | n of use                                   |                                     |                       |  |  |  |
|                                                                                                    | La .                                   |                                            |                                     | Complete actions      |  |  |  |
|                                                                                                    | 9110 Hunger in                         | n the UK, 2022                             | ✓ Active                            | Actions -             |  |  |  |
|                                                                                                    |                                        |                                            |                                     | Download selected     |  |  |  |
|                                                                                                    |                                        |                                            |                                     |                       |  |  |  |
|                                                                                                    | Special requests                       |                                            |                                     |                       |  |  |  |
|                                                                                                    | Special requests can be                | used to request data held by an exte       | ernal institution. Please prov      | vide a description of |  |  |  |
|                                                                                                    |                                        | he organisation which holds it.            |                                     |                       |  |  |  |
|                                                                                                    | Add special request >                  |                                            |                                     |                       |  |  |  |
|                                                                                                    |                                        |                                            |                                     |                       |  |  |  |

### cont.....Safeguarded data with special conditions

|                                         |                                      |                                                                                                    | Page guide 🕢                              |
|-----------------------------------------|--------------------------------------|----------------------------------------------------------------------------------------------------|-------------------------------------------|
| UK Data S                               | omplete actions for access           | 5                                                                                                    | count (0) Logout                          |
| Find data Depo                          | P. Introduction                      | Additional condition of use                                                                                                    | Help Contact                              |
| ~                                       | Accept standard EUL                  | Please read and accept the following:                                                                                                    |                                           |
| Data<br>Projects<br>Datasets by Project | Additional condition of use          | Commercial organisations must notify the National Centre for S<br>Research (NatCen) by email (BSA@natcen.ac.uk) stating their int<br>use and seeking permission for download. Permission to downlo<br>incur a charge. The UK Data Service will be monitoring usage an<br>providing NatCen with usage reports. | ended<br>oad may                          |
| Browse Data Catal                       |                                      | □ I have read and accept the above statement.                                                                                                    | Select all datasets                       |
|                                         | ur changes will be saved automatical | ally.                                                                                                    | ose Back Actions -                        |
|                                         |                                      | Accept standard EUL                                                                                                    |                                           |
|                                         | 4                                    | Additional condition of use                                                                                                    |                                           |
|                                         | 91                                   | 10 Hunger in the UK, 2022                                                                                                    | Complete actions     Actions      Actions |
|                                         |                                      |                                                                                                    | Download selected                         |
|                                         | Spe                                  | ecial requests                                                                                                    |                                           |
|                                         |                                      | special requests can be used to request data held by an external institut<br>he data required and the organisation which holds it.                                                                                                    | on. Please provide a description of       |
|                                         |                                      | dd special request >                                                                                                    |                                           |

### cont... Safeguarded data with special conditions

| Find data Deposit data I | Learning Hub | Training and events |                                                |                                               | bout New          | s Impact       | Help                 | Contact      |   |
|--------------------------|--------------|---------------------|------------------------------------------------|-----------------------------------------------|-------------------|----------------|----------------------|--------------|---|
|                          | Leanning nub | Training and events |                                                | 18                                            | bout new          | in mpace       | Theip                | contact      |   |
|                          |              | Home $>$ My Accour  | t > Data > Projects >                          | Project lead                                  |                   |                |                      |              |   |
| ata                      |              | example p           | roject title                                   |                                               |                   |                |                      |              |   |
| Projects                 | >            | Project Data        | sets Members                                   | Notes Log                                     |                   |                |                      |              |   |
| Datasets by Project      |              |                     |                                                | 0                                             |                   |                |                      |              |   |
| Browse Data Catalogue    |              | Datasets in pro     | ect                                            |                                               |                   |                | Select a             | all datasets |   |
| eposits                  |              | SN © D              | ataset                                         |                                               |                   | Status         |                      |              |   |
| y Details                |              | 9072 B              | ritish Social Attitudes                        | Survey, 2021                                  |                   | ✓ Active       | Ac                   | tions T      |   |
|                          |              | 9110 H              | unger in the UK, 2022                          |                                               |                   | View           | nload<br>catalogue p |              |   |
|                          |              |                     |                                                |                                               |                   | View           | -                    | nd selected  |   |
|                          |              | -                   |                                                |                                               |                   |                |                      |              |   |
|                          |              | Special request     | S                                              |                                               |                   |                |                      |              |   |
|                          |              |                     | can be used to reque<br>d and the organisation | est data held by an exte<br>n which holds it. | ernal institutior | n. Please prov | ride a descri        | ption of     |   |
|                          |              | Add special requ    | est >                                          |                                               |                   |                |                      |              |   |
|                          |              | Summary             | 0                                              | Updated 👻 Upd                                 | ated By 🔅 St      | tatus          | φ.                   |              |   |
|                          |              |                     | There                                          | are no special reques                         | ts for this proje | ect            |                      |              | 1 |

### cont....Safeguarded data

| Access level | Access conditions      | Who can access?                                                                                             |
|--------------|------------------------|----------------------------------------------------------------------------------------------------|
|              | End user licence (EUL) | Anyone (once registered)                                                                                    |
|              | Special conditions     | Registered users <ul> <li>Accept special conditions</li> </ul>                                              |
| Safeguarded  | Depositor permission   | <b>Registered users</b> <ul> <li>Request (and await) depositor permission</li> </ul>                        |
|              | Special licence        | Registered users <ul> <li>Complete application</li> <li>Request (and await) depositor permission</li> </ul> |

## **Safeguarded data: Depositor permission**

| Find data Deposit data Learning Hub Training and events About News Impact Help Contact   Studies   Studies    Steries   https://doi.org/10.5255/UKDA-SN-9072-1 Copy study DOI   Copy study DOI   The Data Collection is available to UK Data Service registered users subject to the End User Licence Agreement. Commercial use of the data requires approval from the data owner or their nominee. The UK Data Service will be monitoring usage and providing NatCen with usage reports. Download these data by adding them to your account. Explore these data online using Nesstar. Login to add data to your account. Access online Access online Commercial to source account. Access online Access online Commercial to source account. Access online Access online Commercial to source account. Access online Access online Commercial to source account. Access online Access online Commercial organisations must notify the National Center for Social Research (NatCen) by email (BiSA@naten.accu) Study Stating their intended use and seeking permission for download. Permission to download may incur a charge. The UK Data Service will be monitoring usage and providing NatCen with usage reports. Download these data by adding them to your account. Access online Access online Acce                                                                                                 | UK Data Service              |              |                                                                                                    |                                                                                                    | Q Search th                                               | e site                                       |                                     | ① Login    |
|----------------------------------------------------------------------------------------------------|------------------------------|--------------|----------------------------------------------------------------------------------------------------|----------------------------------------------------------------------------------------------------|-----------------------------------------------------------|----------------------------------------------|-------------------------------------|------------|
| Studies     Stries     https://doi.org/10.5255/UKDA-SN-9072*1     Copy study DOI     The Data Collection is available to UK Data Service registered users subject to the End User Licence Agreement.   Commercial use of the data requires approval from the data owner or their nominee. The UK Data Service will contact you.   Additional conditions of use apply: Commercial organisations must notify the National Centre for Social Research (NatCen) by email (BSA@natcen.ac.uk) stating their intended use and seeking permission for download. Permission to download may incur a charge. The UK Data Service will be monitoring usage and providing NatCen with usage reports.   Devine add data to your account.  Explore these data online using Nesstar.                                                                                                    | Find data Deposit data       | Learning Hub | Training and events                                                                                                    |                                                                                                    | About News                                                | Impact                                       | Help                                | Contact    |
| Series     https://doi.org/10.5255/UKDA-SN-9072-1     Copy study DOI     The Data Collection is available to UK Data Service registered users subject to the End User Licence Agreement.   Commercial use of the data requires approval from the data owner or their nominee. The UK Data Service will contact you.   Additional conditions of use apply: Commercial organisations must notify the National Centre for Social Research (NatCen) by email (BSA@natcen.ac.uk) stating their intended use and seeking permission for download. Permission to download may incur a charge. The UK Data Service will be monitoring usage and providing NatCen with usage reports.   Download these data by adding them to your account. Explore these data online using Nesstar. Login to add data to your account. Explore these data online using Nesstar.                                                                                                    |                              |              | Home $>$ Data catalogue $>$ Studies $>$                                                                                                    | > Study                                                                                                |                                                           |                                              |                                     |            |
| Details       Documentation       Resources       Access data         Inttps://doi.org/10.5255/UKDA-SN-9072-1       Image: Copy study DOI       Image: Copy study DOI <td>Studies</td> <td></td> <td>British Social Attituc</td> <td>des Survey, 2021</td> <td></td> <td></td> <td></td> <td></td> | Studies                      |              | British Social Attituc                                                                                                    | des Survey, 2021                                                                                       |                                                           |                                              |                                     |            |
| Copy study DOI       The Data Collection is available to UK Data Service registered users subject to the End User Licence Agreement.         Commercial use of the data requires approval from the data owner or their nominee. The UK Data Service will contact you.       Additional conditions of use apply:         Commercial organisations must notify the National Centre for Social Research (NatCen) by email (BSA@natcen.ac.uk) stating their intended use and seeking permission for download. Permission to download may incur a charge. The UK Data Service will be monitoring usage and providing NatCen with usage reports.         Download these data by adding them to your account.       Explore these data online using Nesstar.         Login to add data to your account.       Access online                                                                                                    | Series                       |              | Details Documentation                                                                                                    | Resources                                                                                              |                                                           |                                              | A                                   | ccess data |
| Agreement.         Commercial use of the data requires approval from the data owner or their nominee. The UK Data Service will contact you.         Additional conditions of use apply:         Commercial organisations must notify the National Centre for Social Research (NatCen) by email (BSA@natcen.ac.uk) stating their intended use and seeking permission for download. Permission to download may incur a charge. The UK Data Service will be monitoring usage and providing NatCen with usage reports.         Download these data by adding them to your account.       Explore these data online using Nesstar.         Login to add data to your account.       Access online                                                                                                    | https://doi.org/10.5255/UKD/ | A-SN-9072-1  | Access data                                                                                                    |                                                                                                    |                                                           |                                              |                                     |            |
| Login to add data to your account. Access online                                                                                                    | Copy study DOI               |              | Agreement.<br>Commercial use of the data rec<br>will contact you.<br>Additional conditions of use ap<br>Commercial organisations mus<br>(BSA@natcen.ac.uk) stating the<br>download may incur a charge. | quires approval from the dat<br>oply:<br>st notify the National Centre<br>eir intended use and seeking | a owner or their<br>for Social Resear<br>permission for d | nominee. Th<br>ch (NatCen) b<br>ownload. Per | e UK Data<br>oy email<br>mission to | Service    |
|                                                                                                    |                              |              | Login to add data to your account                                                                                                    |                                                                                                    |                                                           | online using                                 | Nesstar.                            |            |

## cont...Safeguarded data: Depositor permission

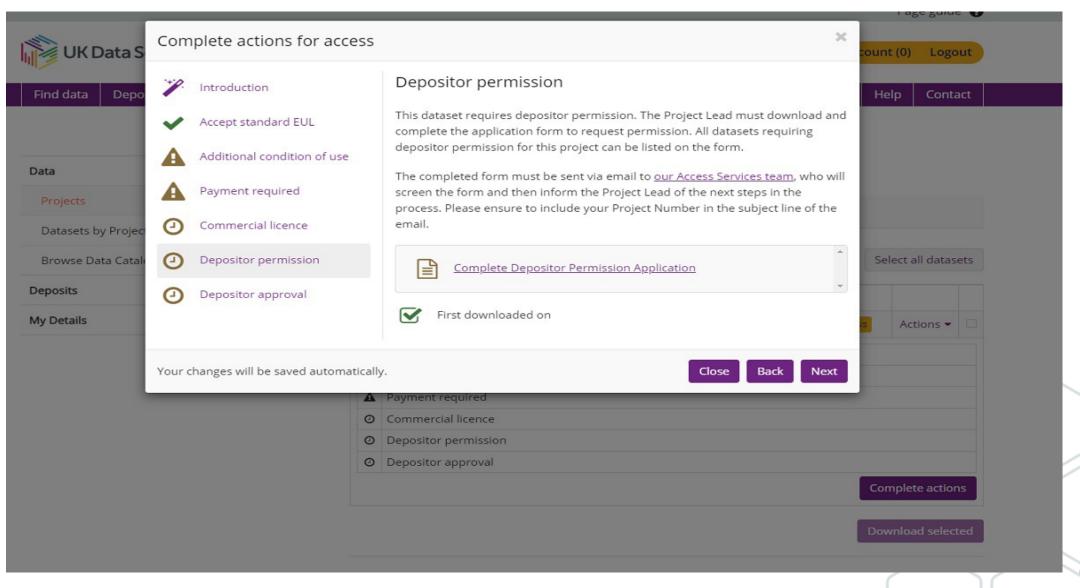

## cont....Safeguarded data: Depositor permission

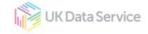

ukdataservice.ac.uk

# Depositor permission data: Project application form

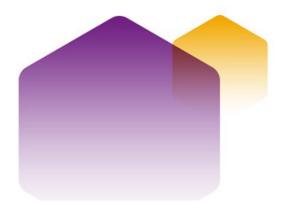

UK Data Service

ukdataservice.ac.uk

#### **Table of contents**

| 1. 1 | Definitions                   | 3 |
|------|-------------------------------|---|
| 2. I | low to complete this form     | 3 |
| 3. / | bout your project             | 3 |
| 3.1  | Project lead                  | 4 |
| 3.2  | Research team                 | 4 |
| 4. I | roject details                | 5 |
| 4.1  | Abstract                      | ő |
| 4.2  | Research proposal             | 5 |
| 4.3  | Data required for the project | ò |
| 4.4  | Justification                 | 5 |
| 4.5  | Publications and outputs      | 7 |

### cont...Safeguarded data: Depositor permission

Stu

| UNL        | Data Service      |              |                                                                                                    | Q Search the s                                                                                                    | Juce                                                              |                                                                        | ① My Acc                                                                        | toant (0)                                                     | Logout                                     |
|------------|-------------------|--------------|----------------------------------------------------------------------------------------------------|----------------------------------------------------------------------------------------------------|-------------------------------------------------------------------|------------------------------------------------------------------------|---------------------------------------------------------------------------------|---------------------------------------------------------------|--------------------------------------------|
| id data    | Deposit data      | Learning Hub | Training and events                                                                                                    |                                                                                                    | About                                                             | News                                                                   | Impact                                                                          | Help                                                          | Contact                                    |
|            |                   |              | Home $>$ Data catalogue $>$ Stud                                                                                                    | ies $>$ Study                                                                                                    |                                                                   |                                                                        |                                                                                 |                                                               |                                            |
| dies       |                   |              | Health Survey for                                                                                                    | England, 2018                                                                                                    |                                                                   |                                                                        |                                                                                 |                                                               |                                            |
| es         |                   |              | Details Documentation                                                                                                    | Resources                                                                                                    |                                                                   |                                                                        |                                                                                 | А                                                             | ccess data                                 |
| https://de | oi.org/10.5255/UK | DA-SN-8649-2 | Access data                                                                                                    |                                                                                                    |                                                                   |                                                                        |                                                                                 |                                                               |                                            |
|            | Copy study DC     |              | Agreement.<br>Access is limited to applica<br>countries deemed by the E<br>Argentina, Faroe Islands, G<br>Access is limited to applica<br>government, NHS, research<br>only. | able to UK Data Service register<br>nts based in the UK, in the Euro<br>uropean Commission to have a<br>uernsey, Israel, Isle of Man, Jap<br>nts based in Higher Education/f<br>n companies and charities for n<br>s not in the above categories wi | opean Eco<br>an adequa<br>an, Jersey<br>Further Ec<br>hot-for-pro | nomic Are<br>ite level of<br>, New Zeal<br>ducation ir<br>ofit educati | a and in the<br>data protect<br>land, Switzer<br>nstitutions, c<br>ion and rese | following<br>tion: And<br>rland and<br>entral an<br>earch pur | g<br>orra,<br>Uruguay.<br>d local<br>poses |
|            |                   |              | Download these data by addir                                                                                                    | ng them to your account.                                                                                                    |                                                                   |                                                                        |                                                                                 | ſ                                                             | /                                          |

## cont... Safeguarded data

| Access level | Access conditions      | Who can access?                                                                                             |
|--------------|------------------------|----------------------------------------------------------------------------------------------------|
|              | End user licence (EUL) | Anyone (once registered)                                                                                    |
|              | Special conditions     | Registered users <ul> <li>Accept special conditions</li> </ul>                                              |
| Safeguarded  | Depositor permission   | <b>Registered users</b> <ul> <li>Request (and await) depositor permission</li> </ul>                        |
|              | Special licence        | Registered users <ul> <li>Complete application</li> <li>Request (and await) depositor permission</li> </ul> |

## **Special Licence**

| Find data Deposit data Learning Hub   | Training and events          |                                                                    | About      | News       | Impact     | Help       | Contact    |
|---------------------------------------|------------------------------|--------------------------------------------------------------------|------------|------------|------------|------------|------------|
|                                       | Home > Data catalogue > Stu  |                                                                    |            |            |            |            |            |
| Studies                               | Understanding S              | Society: Waves 1-12,                                               | , 2009     | -2021      | and H      | armo       | nised      |
| Series                                | BHPS: Waves 1-1              | 8, 1991-2009: Spec                                                 | ial Lic    | ence /     | Access     |            |            |
| https://doi.org/10.5255/UKDA-SN-6931- | Details Documentation        | n Resources                                                        |            |            |            | А          | ccess data |
| 15 🖉                                  | Details                      |                                                                    |            |            |            |            | ~          |
| Copy study DOI                        | Title:                       | Understanding Society: Waves 1<br>18, 1991-2009: Special Licence A |            | -2021 and  | Harmonise  | ed BHPS: ' | Waves 1-   |
|                                       | Alternative title:           | United Kingdom Household Lon                                       | ngitudinal | Study; UKI | HLS        |            |            |
|                                       | Study number (SN):           | 6931                                                               |            |            |            |            |            |
|                                       | Access:                      | These data are <u>safeguarded</u>                                  |            |            |            |            |            |
|                                       | Persistent identifier (DOI): | 10.5255/UKDA-SN-6931-15                                            |            |            |            |            |            |
|                                       | Series:                      | Understanding Society                                              |            |            |            |            |            |
|                                       | Data creator(s):             | University of Essex, Institute for                                 | Social and | d Economi  | c Research |            |            |

### cont...Special Licence

| UK Data Service                                                                    |                                                                                                    | Q Search the site                                                                                                    | () Login     |
|------------------------------------------------------------------------------------|----------------------------------------------------------------------------------------------------|----------------------------------------------------------------------------------------------------|--------------|
| Find data Deposit data Learning Hub                                                | Training and events                                                                                                    | About News Impact                                                                                                    | Help Contact |
| Studies<br>Series<br>https://doi.org/10.5255/UKDA-SN-6931-<br>15<br>Copy study DOI | BHPS: Waves 1-18, 1         Details       Documentation         R         Access data         The Data Collection is available to Agreement.         Commercial use is not permitted | ety: Waves 1-12, 2009-2021 and Ha<br>1991-2009: Special Licence Access<br>Resources<br>to UK Data Service registered users subject to the <u>End Use</u> | Access data  |
|                                                                                    | Download these data by adding the<br>Login to add data to your account.<br>Add to account                                                                                            |                                                                                                    |              |

### cont....Special Licence

|       | Complete actions for access        | and the former to Device the Device the d                                                                                                    | × |
|-------|------------------------------------|----------------------------------------------------------------------------------------------------|---|
|       | Introduction                       | Complete Special Licence Bundle                                                                                                    |   |
| Proje | Accept standard EUL                | To access data subject to the Special Licence Agreement a completed project application bundle must be submitted. The bundle consists of:                                                                                                    |   |
| Cata  | Complete Special Licence<br>Bundle | 1. the Project Application Form which must be completed once by the project lead; and                                                                                                    |   |
|       | Depositor approval                 | 2. the Special Licence User Agreement which must be completed and signed by each member of the project accessing the data.                                                                                                    | y |
|       |                                    | Once the Application Form is completed in full and the Special Licence User<br>Agreements have been signed by all project members, the project lead must<br>return by email to <u>help@ukdataservice.ac.uk</u> the bundle of documents<br>mentioning the Project Number in the subject of the email. |   |
|       |                                    | If you wish to add additional Special Licence data to a project that has already been approved, please contact our helpdesk at <u>help@ukdataservice.ac.uk</u> or an 01206 872143 at your earliest convenience.                                                                                      | t |
| 1.    | special licence application bundle | Special Licence Application Bundle                                                                                                    | * |

### cont...Special Licence

| r∰ = ♥ ♥ → ¥ นื<br>Add Extract Test Copy Move Delete Info                          |                   |           |                    |                   |             |            |           |         |                      |     |
|------------------------------------------------------------------------------------|-------------------|-----------|--------------------|-------------------|-------------|------------|-----------|---------|----------------------|-----|
| 8 Name                                                                             | Size              | Packed Si | Modified           | Created           | Accessed    | Attributes | Encrypted | Comment | CRC                  | ~   |
| SpecialLicenceAdditionalResearcher.docx                                            | 95 559            |           | 2023-09            |                   |             | A          | -         |         | 4FF181FD             | 110 |
| ြ SpecialLicenceProjectApplication.docx<br>ukda186-speciallicenceuseragreement.pdf | 312 406<br>96 302 |           | 2023-09<br>2023-05 |                   |             | A<br>A     | -         |         | 9E5C186B<br>CE4761AC |     |
| <                                                                                  |                   |           |                    |                   |             |            |           |         |                      | mŧ  |
| / 3 object(s) selected                                                             |                   | E SD      | ecial Licen        | <u>ce Applica</u> | tion Bunale |            |           |         | Ţ                    | own |

## **Special Licence: Important information**

 Users interested in accessing Special Licence data are advised to read the information in the document <u>Research</u> <u>Data Handling and Security: Guide for Users (PDF)</u>. This includes guidance on storing and accessing data securely, avoiding inadvertent statistical disclosure, and how to permanently destroy copies of data files.

 IMPORTANT: when applying for social survey data, we strongly recommend that you consider using less restrictive versions of the data that are available.

#### cont...Special Licence: Important information

#### End User Licence, Special Licence and Secure Access versions:

There are two versions of the main Understanding Society data. One is available under the standard End User Licence (EUL) agreement, and the other is a Special Licence (SL) version. The SL version contains month and year of birth variables instead of just age, more detailed country and occupation coding for a number of variables and various income variables have not been top-coded (see the documentation available with the SL version for more detail on the differences). Users are advised to first obtain the standard EUL version of the data to see if they are sufficient for their research requirements. The SL data have more restrictive access conditions; prospective users will need to complete an extra application form and demonstrate to the data owners exactly why they need access to the additional variables in order to get permission to use that version. The SL versions of the main Understanding Society and Innovation Panel studies may be found under SNs 6931 and 7083 respectively.

Low- and Medium-level geographical identifiers are also available subject to SL access conditions; see SNs 6666, 6668-6675, 7453-4, 7629-30, 7245 and 7248-9 (mainstage study) and 6908-6916, 7339 and 7637-41 (Innovation Panel). Schools data are available subject to SL access conditions in SN 7182. Higher Education establishments for Wave 5 are available subject to SL access conditions in SN 8578. Interviewer Characteristics data, also subject to SL access conditions is available in SN 8579. In addition, a fine detail geographic dataset (SN 6676) is available under more restrictive Secure Access conditions that contains British National Grid postcode grid references (at 1m resolution) for the unit postcode of each household surveyed, derived from the ONS National Statistics Postcode Directory (NSPD). For details on how to make an application for Secure Access dataset, please see the SN 6676 catalogue record.

#### Understanding Society: Waves 1-12, 2009-2021 and Harmonised BHPS: Waves 1-18, 1991-2009: Special Licence Access

Access data

#### Details Documentation Resources

#### Documentation

| Title                                                         | File name 🗘                                          | Size (MB) |
|---------------------------------------------------------------|------------------------------------------------------|-----------|
| BHPS User Manual                                              | 6931 bhps user manual volume a.pdf                   | 6.22      |
| Ethnicity and Immigration Research: User<br>Guide             | 6931 ethnicity immigration guide.pdf                 | 0.91      |
| Family Matrix: User Guide                                     | 6931 family matrix xhhrel user guide.pdf             | 0.51      |
| Immigration and Ethnic Minority Boost:<br>Fieldwork Documents | 6931 iemb fieldwork documents.pdf                    | 5.04      |
| Immigration and Ethnic Minority Boost:<br>Questionnaire       | 6931 iemb questionnaire.pdf                          | 3.75      |
| Immigration and Ethnic Minority Boost:<br>Technical Report    | 6931 iemb technical report.pdf                       | 0.53      |
| Immigration and Ethnic Minority Boost:<br>Variable Comparison | 6931 iemb-non-iemb question compariso<br>n 2016.xlsx | 0.07      |
| UK Data Archive Citation File for Study<br>6931               | UKDA Study 6931 Information.htm                      | 0         |
| UK Data Archive Data Dictionaries                             | ukda data dictionaries.zip                           | 14.53     |
| UK Data Archive ReadMe File for Study<br>6931                 | read6931.htm                                         | 0         |
| UKHLS Harmonised BHPS User Guide                              | 6931 bhps harmonised user guide.pdf                  | 0.51      |
| Variables in Special Licence Version                          | 6931 eul vs sl variable differences.pdf              | 0.59      |

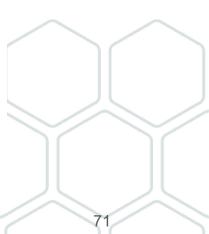

### **Special Licence: Can I access from home?**

#### Can I access special licence data from home?

 $\overline{}$ 

Data providers agreed a set of twelve temporary additional conditions of use that will enable users to access Special Licence data from home. These measures mitigate against any additional risks posed by people working outside their institutional environment and provide assurance to data owners. This applies only to our current Permitted non-ONS datasets, following successful application

The following data owners permit continued safe access to the datasets listed below from home temporarily, with additional conditions being met. This applies only to our current response to COVID-19 measures where users are unable to travel to their work site, **and ONLY where the data owners have agreed**. The data owners that have agreed are detailed in the table below.

#### How do I request access from home to Special Licence data?

~

Users must complete, sign, and return the appendix in the Special Licence User Agreement, where they will need to agree to 12 conditions. They will then be permitted to use their institutionally approved secure connection method to access their approved standalone organisational/institutional workstation (PC, laptop, or other portable devices) at the location specified in their Special Licence application. Failure to comply with the conditions or accessing data from home without permission will be managed in accordance with the <u>UK Data Service Licence Compliance Policy</u> (PDF).

#### What about Special Licence data that are not listed below?

Use of data from home **not listed** below will constitute a breach of the Licence. Users who breach the licence will face a temporary suspension (minimum three months) from using any data provided by the UK Data Service. New owners are being added so please continue to check this page. *List updated 18 July 2023.* 

~

 $\sim$ 

Special Licence Access: Permanent working from home data collections

Special Licence Access: Conditional working from home data collections.

<u>COVID-19: Special licence FAQs and</u> <u>permitted datasets — UK Data</u> Service

### **Controlled data through SecureLab**

| Access level | Access conditions                                       | Who can access?                                                                                                    |
|--------------|---------------------------------------------------------|----------------------------------------------------------------------------------------------------|
| Controlled   | SecureLab access (remote) or safe room access (on site) | <ul> <li>Registered users (must be researchers)</li> <li>Request (and await) researcher approval</li> <li>Request (and await) project approval</li> <li>Obtain legal agreement from researcher's institution</li> <li>Undergo training</li> <li>Pass test</li> </ul> |

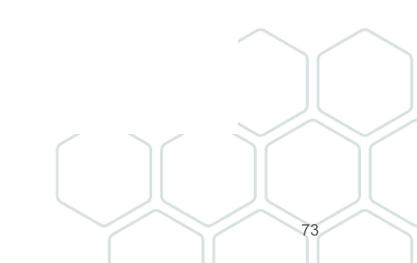

## cont...Controlled data through SecureLab

#### SecureLab application requirements

- ^
- There are slightly different application requirements depending on whether you want to access ONS data, non-ONS data or the Smart Energy Research Lab (SERL). This is because there are variations in the legal gateways to access those data.
- 2. We recommend you complete our Safe Researcher training (SRT) to become an Accredited Researcher (AR) *first,* then provide evidence for the other application requirements.
- 3. To access data from multiple data providers, please <u>follow the guidance</u> on who to apply to first, as this will speed up access.
- 4. The process is also different depending on whether you are applying alone, or as part of a team.
- 5. Controlled data are not generally available to students, but there are rare exceptions.
- 6. And finally, your organisation will need to accept legal responsibility for your data access.
- 7. [All controlled data application processes are determined by the data you would like to access and the legal gateways for access to those data (whether the Digital Economy Act (2017); UK GDPR or the Smart Energy Code). It is not determined by the UK Data Service.]

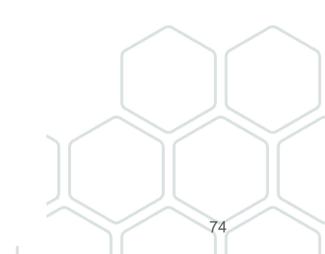

## Which SecureLab application process?

Different application pathways set by data providers and legislative requirements mean there are slight variations in application processes. Please check carefully which pathway you need to follow.

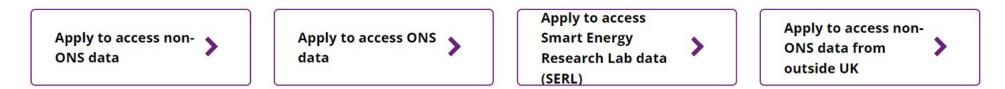

# **Q: How can I identify which application process to follow?**

A: The 'workflow' will guide you through the relevant application process.

## **Example workflows**

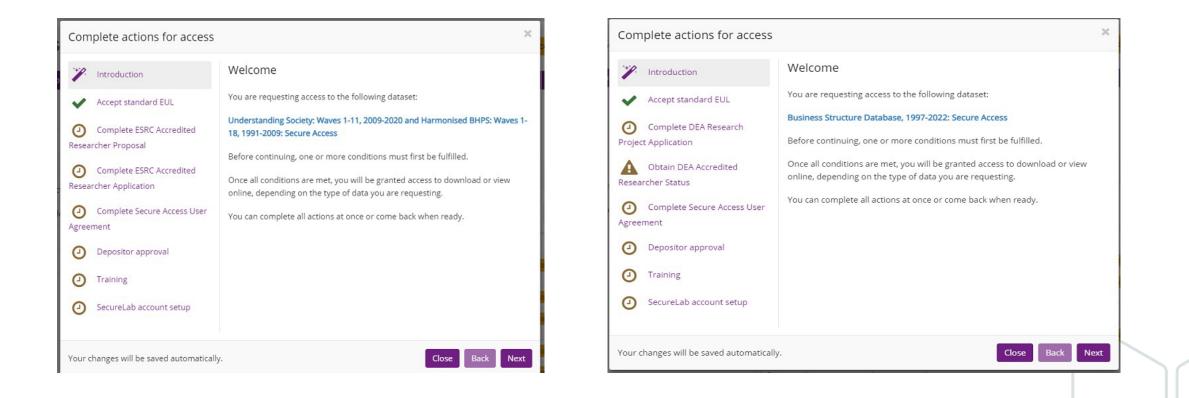

Application documents to be submitted by the project lead via email at: secure.applications@ukdataservice.ac.uk

### **Can I access SecureLab from home?**

| COVID-19                                                            |
|---------------------------------------------------------------------|
| COVID-19: General FAQs >                                            |
| COVID-19: Accessing SecureLab FAQs >                                |
| COVID-19: Permitted non-ONS datasets and changes to > SecureLab     |
| COVID-19: Permitted ONS datasets and changes to SecureLab >         |
| COVID-19: Special licence FAQs and permitted datasets >             |
| COVID-19: What additional non-ONS access criteria must I<br>follow? |
| COVID-19: Service changes >                                         |

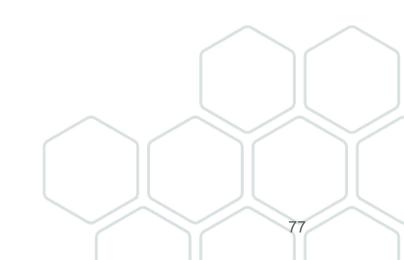

## Further help on all topics covered and online tools

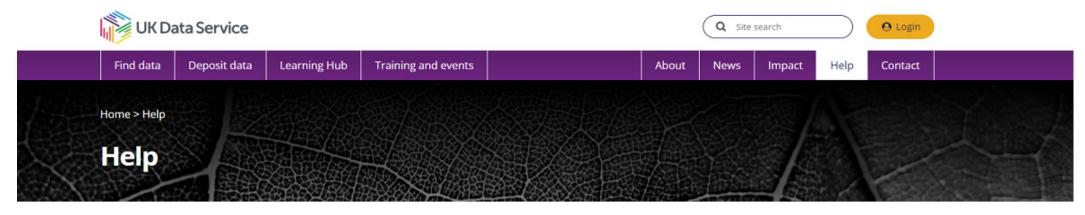

| Registration        | Advice for new users    | How to get data and access information |
|---------------------|-------------------------|----------------------------------------|
| SecureLab           | Different types of data | Exploring data online                  |
| How to deposit data | Searching for data      | General                                |
| COVID-19            | Other data providers    | Contact helpdesks                      |

#### How to contact the UK Data Service?

If you are new to our service, you may find the <u>new user</u> page or our <u>FAQs</u> helpful. Press enquiries for the UK Data Service should be directed to the <u>Communications Team</u>.

The information you supply in this form will only be used for the purposes of investigation and responding to the enquiry. You can find out more on how we process your personal data in our <u>privacy policy</u>.

We're sorry we're taking longer than expected to get back to you. We are experiencing higher volumes of enquiries than usual but will respond as quickly as we can. Thank you for your patience.

| Title:                                      | Please select | - |
|---------------------------------------------|---------------|---|
| First name: *                               |               |   |
| Last name: *                                |               |   |
| E-mail: *                                   |               |   |
| Telephone:                                  |               |   |
| Country of<br>employment/study: *           | Please select | • |
| Type of user: *                             | Please select | • |
| Your query                                  |               |   |
| What would you like to contact us about?: * | Please select | • |
|                                             | Submit        |   |

If you are unable to find what you need on our website please complete our helpdesk form.

We aim to get back to you within five working days of receiving your completed form.

The form can be found at: <u>UK Data Service > Help</u>

## cont...How to contact the UK Data Service?

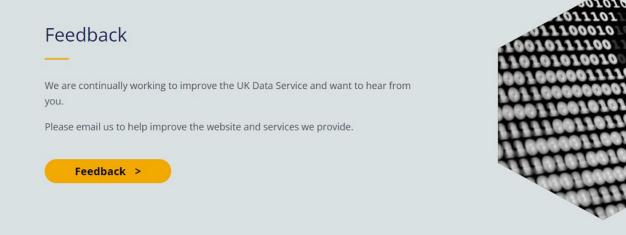

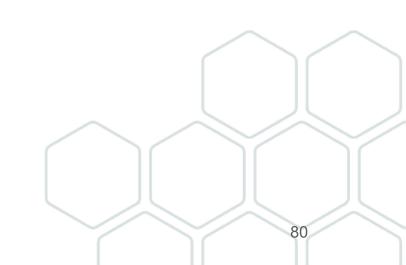

#### **Upcoming events**

MAR 12 2024, 1:00 PM

#### Computational social science drop-in

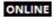

DATA SKILLS OPEN DOOR

MAR 13 2024, 10:00 AM

#### **Developing research questions**

ONLINE

TRAINING WORKSHOP

MAR 14 2024, 10:00 AM Safe Researcher Training ONLINE TRAINING SAFE RESEARCHER WORKSHOP <u>Training and events — UK</u> <u>Data Service</u>

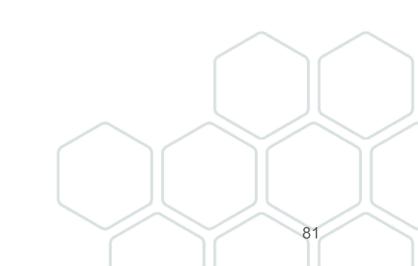

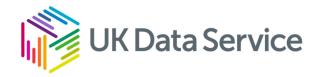

# Any questions?

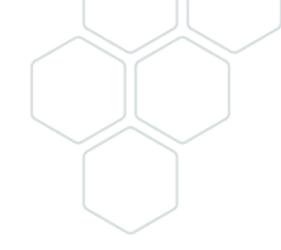

# Thank you

Web: <u>Contact the UK Data Service</u> Email: <u>help@ukdataservice.ac.uk</u> X: <u>@UKDataService</u>

YouTube: UKDataService

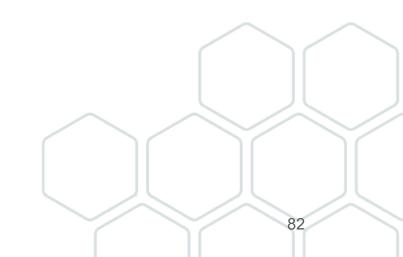